Министерство образования Республики Беларусь

Учреждение образования «Белорусский государственный университет информатики и радиоэлектроники»

Кафедра экономики

### **В.А. Палицын**

# **Технико-экономическое обоснование дипломных проектов**

**Методическое пособие для студентов всех специальностей БГУИР**

**В 4-х частях**

**Часть 4** 

## **Проекты программного обеспечения**

 $\mathbf{0}$ 

Минск 2006

### Р е ц е н з е н т: заведующий НИЛ 8.2 НИЧ БГУИР, канд. экон. наук, доцент Ф.И. Гилицкий

### **Палицын В.А.**

#### П 14 Технико-экономическое обоснование дипломных проектов: Метод. пособие для студ. всех спец. БГУИР. В 4-х ч. Ч. 4: Проекты программного обеспечения/ В.А. Палицын. – Мн.: БГУИР, 2006. – 76 с. ISBN 985-444-906-8 (ч. 4)

 В части 4 методического пособия излагаются методы оценки объемов и трудоемкости проектов ПО, методика расчета сметы затрат на ПО, раскрываются подходы оценки экономической эффективности заказных программных продуктов, при производстве ПО для продажи на рынке и применении ПО у пользователей. Пособие предназначено для студентов всех форм обучения.

> **УДК 330.4(075.8) ББК 65.01 я 73**

Ч. 1: Максимов Г.Т. Технико-экономическое обоснование дипломных проектов: Метод. пособие для студ. всех спец. БГУИР дневной и заочной форм обуч.: В 4 ч. Ч.1. Научноисследовательские проекты. – Мн.: БГУИР, 2003. – 44 с.: ил.

Ч. 2: Носенко А.А., Грицай А.В. Технико-экономическое обоснование дипломных проектов: Метод. пособие для студ. всех спец. БГУИР дневной и заочной форм обуч.: В 4 ч. Ч.2. Расчет экономической эффективности инвестиционных проектов. – Мн.: БГУИР, 2003. – 56 с.: ил.

Ч. 3: Старова Л.И. Технико-экономическое обоснование дипломных проектов: Метод. пособие для студ. всех спец. БГУИР дневной и заочной форм обуч.: В 4 ч. Ч. 3. Методика расчета экономической эффективности инновационных технологий. – Мн.: БГУИР, 2004. – 64 с.: ил.

**ISBN 985-444-906-8** (ч.4) © Палицын В.А., 2006 **ISBN 985-444-434-1** © БГУИР, 2006

# **СОДЕРЖАНИЕ**

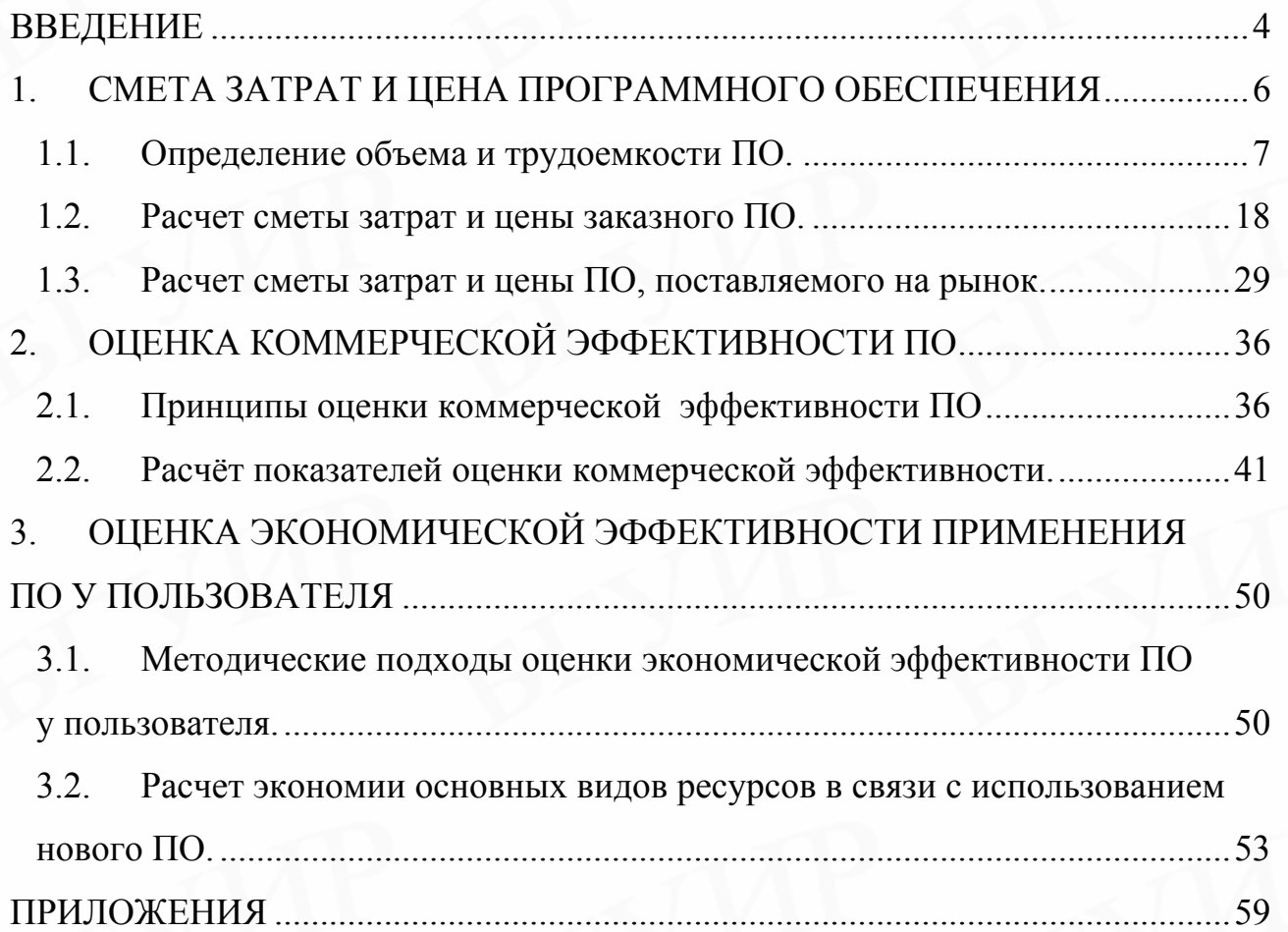

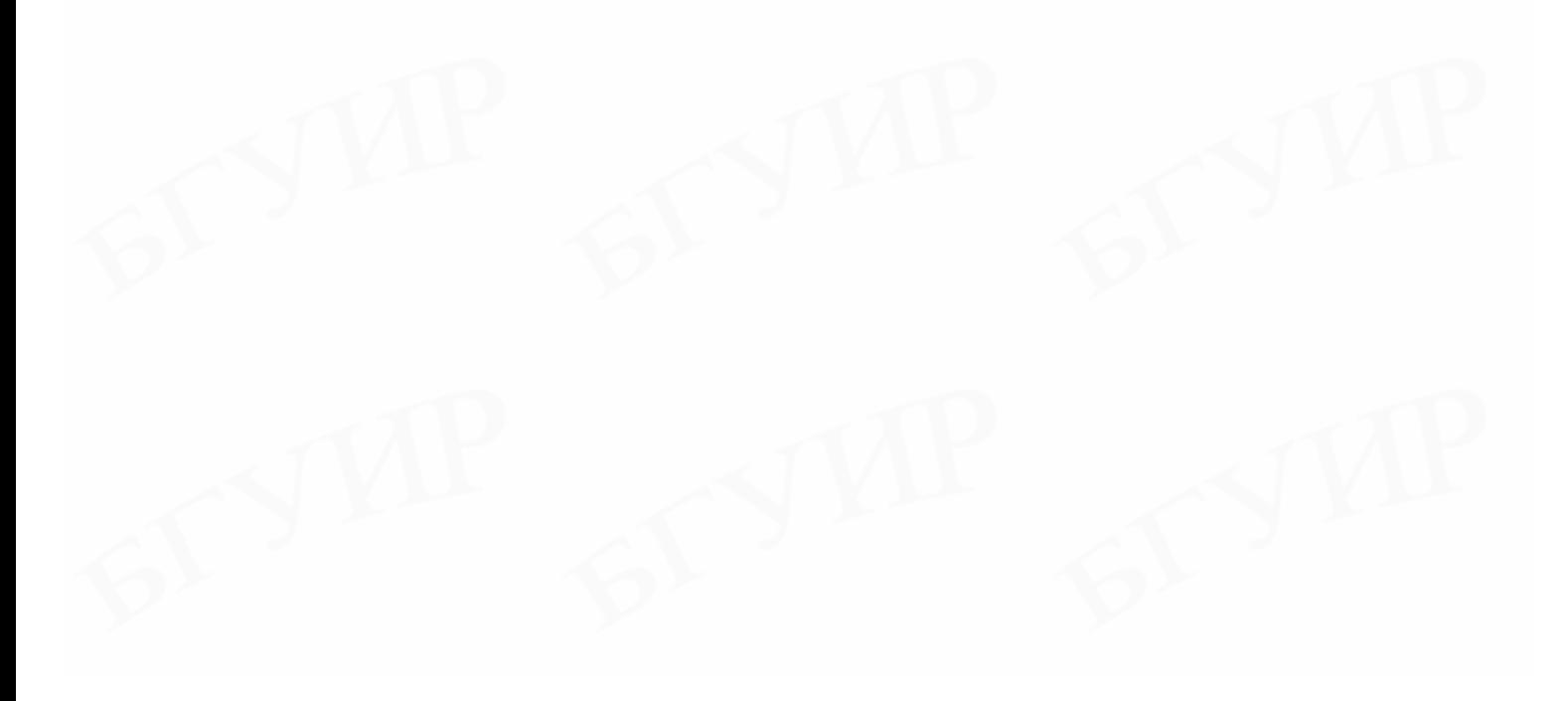

### **ВВЕДЕНИЕ**

<span id="page-3-0"></span>Особенностью современных бизнес-процессов в любой отрасли общественной деятельности является автоматизация сбора и обработки информации для принятия управленческих решений. Вместе с тем автоматизация невозможна без использования программных продуктов. Решение любой информационной задачи связано с применением не только системного программного обеспечения, но и разнообразных программных средств - приложений.

Разработка проектов программных средств связана со значительными затратами ресурсов (трудовых, материальных, финансовых). В связи с этим создание и реализация каждого проекта программного обеспечения нуждается в соответствующем технико-экономическом обосновании (ТЭО).

Следует подчеркнуть, что ТЭО связано с оценкой как технических, так и экономических параметров будущего продукта. Совершенно не оправданным является тот факт, когда в ТЭО приводится только их экономическая оценка. Иначе говоря, экономический расчет «накладывается» на какие-то технические решения, и прилагаются все усилия, чтобы доказать экономическую эффективность этих технических решений, хотя техническая оценка их отсутствует. Необходимо начинать с технической оценки проектов и на основании перебора нескольких альтернативных технических вариантов выделять лучшие, которые должны быть подтверждены экономическими расчетами.

Отсутствие технической оценки обедняет обоснование проектов и делает его однобоким. При создании программного обеспечения (ПО) может быть использовано несколько технологий и выбрать одну из них как наиболее эффективную для конкретного случая есть творческая задача автора проекта.

На современном рынке программных средств имеются разнообразные инструменты для разработки ПО. Специалист должен уметь из множества вариантов технических и программных средств выбрать такие, которые позволят создать надежную и высокопроизводительную систему, соответствующую

 $\overline{4}$ 

требованиям пользователя, но при этом обладающую более низкой стоимостью по сравнению с другими возможными вариантами.

Проект стоит разрабатывать, если он дает определенные преимущества по сравнению с известными передовыми аналогами или, в крайнем случае, по сравнению с существующей практикой. Поэтому, до того как приступить к разработке проекта программного средства, специалист должен, используя соответствующие методы, найти наиболее рациональное решение, обеспечивающее высокий технический уровень программы и дающее существенную экономию ресурсов как при разработке проекта в научно-технической организации (у разработчика), так и при его реализации у пользователя (покупателя, заказчика).

### **1. СМЕТА ЗАТРАТ И ЦЕНА ПРОГРАММНОГО ОБЕСПЕЧЕНИЯ**

<span id="page-5-0"></span>В рыночных условиях программное обеспечение выступает преимущественно в виде продукции научно-технических организаций, представляющей собой функционально завершенные и имеющие товарный вид программные средства, поставляемые заказчикам и продаваемые покупателям по рыночным ценам. Все завершенные разработки ПО являются научно-технической продукцией.

Широкое применение вычислительной техники (ВТ) требует постоянного обновления и совершенствования программного обеспечения. Выбор эффективных проектов ПО требует их экономической оценки и расчета экономического эффекта. Экономический эффект у разработчика выступает в виде роста чистой прибыли (чистого дохода, ЧД) или чистого дисконтированного дохода (ЧДД), научно-технической организации от реализации ПО. Экономический эффект зависит от объема затрат на разработку проекта, уровня цены на разработанный программный продукт и объема продаж.

Экономический эффект у пользователя выражается в экономии трудовых, материальных и финансовых ресурсов, которая в конечном итоге также через уровень затрат, цену и объем продаж выступает в виде роста ЧД или ЧДД пользователя.

Стоимостная оценка ПО и определение экономического эффекта у разработчика предполагают составление сметы затрат, которая в денежном выражении включает следующие статьи расходов:

- заработную плату исполнителей, основную $(3<sub>0</sub>)$  и дополнительную  $(3<sub>π</sub>)$ ;
- отчисления в фонд социальной защиты населения  $(3<sub>cs</sub>)$ ;
- налоги, от фонда оплаты труда  $(H_e)$ ;
- материалы и комплектующие (М);
- спецоборудование  $(P_c)$ ;
- машинное время  $(P_M)$ ;
- расходы на научные командировки  $(P_{HK})$ ;
- <span id="page-6-0"></span>• прочие прямые расходы  $(\Pi_3)$ ;
- накладные расходы  $(P<sub>H</sub>)$ .

На основе общей суммы расходов по всем статьям (С<sub>p</sub>) и результатов маркетинговых исследований на рынке ПО определяется плановая отпускная цена (Ц<sub>0</sub>) с учетом прибыли (рентабельности) и налогов, включаемых в цену.

### 1.1. Определение объема и трудоемкости ПО

Объем ПО. Базой для расчета плановой сметы затрат на разработку ПО является объем ПО.

Общий объем (V<sub>0</sub>) программного продукта определяется исходя из количества и объема функций, реализуемых программой:

$$
V_0 = \sum_{i=1}^{n} V_i,
$$
 (1)

где V<sub>i</sub> - объем отдельной функции ПО;

n - общее число функций.

Единицы измерения объема ПО. Оценивание объема программного продукта связано с выбором наиболее подходящей единицы измерения размера продукта. В зарубежной практике получили распространение следующие единицы измерения:

- количество строк исходного кода (Lines Of Code, LOC);  $\bullet$  .
- функциональные точки (Function point, FP);
- точки свойств (Property point, PP);

• количество «пузырьков» на диаграмме потока данных (Date flow  $diagram, DFD$ ;

• количество сущностей на диаграмме сущностей (Entity relationship diagram, ERD);

• количество «квадратиков», соответствующих процессу/контролю (PSPEC/CSPEC);

 $\tau$ 

- количество различных элементов в составе управленческой спецификации (element);
- объем документации (количество строк, quantity lines);

количество объектов, атрибутов и служб на объектной диаграм-Me (subjects, attributes, services).

Несмотря на довольно значительный перечень видов единиц измерения объема ПО, наиболее широкое распространение получили лишь первые три. Причем функциональные точки и точки свойств до сих пор используются только в сочетании с количеством строк исходного кода (LOC). Все остальные виды единиц измерения применяются в основном при разработке специализированных проектов.

В данном методическом пособии в качестве единиц измерения объема ПО используется строка исходного кода (LOC). Преимущества использования строк кода как единиц измерения заключаются в том, что эти единицы:

 $\bullet$ отражают сущность труда программистов;

широко распространены и могут легко адаптироваться;

позволяют выполнять сопоставление размеров ПО и производительности в различных группах разработчиков;

непосредственно связаны с конечным продуктом;

могут использоваться для оценки работ до завершения проекта;

позволяют автоматизировать сбор данных о количестве LOC от начала до конца проекта;

дают возможность учитывать мнение разработчика об объеме ПО на основе количества написанных строк кода.

Строка исходного кода (LOC) является универсальной метрикой, так как может применяться при создании любых программных продуктов. При подсчете LOC следует придерживаться следующих рекомендаций:

учитывать «строку исходного кода» как одну, если в ней содержится лишь один оператор (если в одной строке содержатся два выполняемых оператора, разделяемых точкой с запятой, то нужно считать две строки, а если один выполняемый оператор раз-

8

бит на две «физические» строки, то он будет учитываться как один оператор);

учитывать все имеющиеся выполняемые операторы, поддерживаемые данным продуктом;

определение данных учитывать лишь один раз;

не учитывать строки, содержащие комментарии;

• не учитывать отладочный код или другой временный код (пробсредства тестирования, инструменты разработки и ное  $\Pi$ О,  $\Pi$ poтотипирования и другие инструментальные средства);

• учитывать каждую инициализацию, вызов или включение макроса в качестве части исходного кода;

• не учитывать повторно используемые операторы исходного кода.

Расчет объема программного продукта (количества строк исходного кода) предполагает определение типа программного обеспечения (прил. 1), всестороннее техническое обоснование функций ПО и определение объема каждой функции. На стадии технико-экономического обоснования проекта невозможно рассчитать точный объем функций. Могут быть получены только ориентировочные (прогнозные) оценки на основе имеющихся фактических данных по аналогичным проектам, выполненным ранее, или путем применения нормативов (прил.  $2)$ . которые в организациях действующих лолжны периодически обновляться, уточняться и утверждаться как нормативы. На основании информации о функциях разрабатываемого ПО по каталогу функций определяется объем функций и общий объем ПО, который уточняется (корректируется) с учетом условий разработки ПО в организации. Рассчитывается уточненный объем ПО (V<sub>v</sub>):

$$
V_y = \sum_{i=1}^n V_{yi},
$$

где V<sub>yi</sub> - уточненный объем отдельной функции ПО (LOC).

 $(2)$ 

Пример. Проект «Автоматизация учета ремонта автомобилей на станции технического обслуживания». Среда разработки ПО - Visual C++ (Microsoft), ПО функционального назначения.  $V_i = 17690$  LOC.

Таблица 1

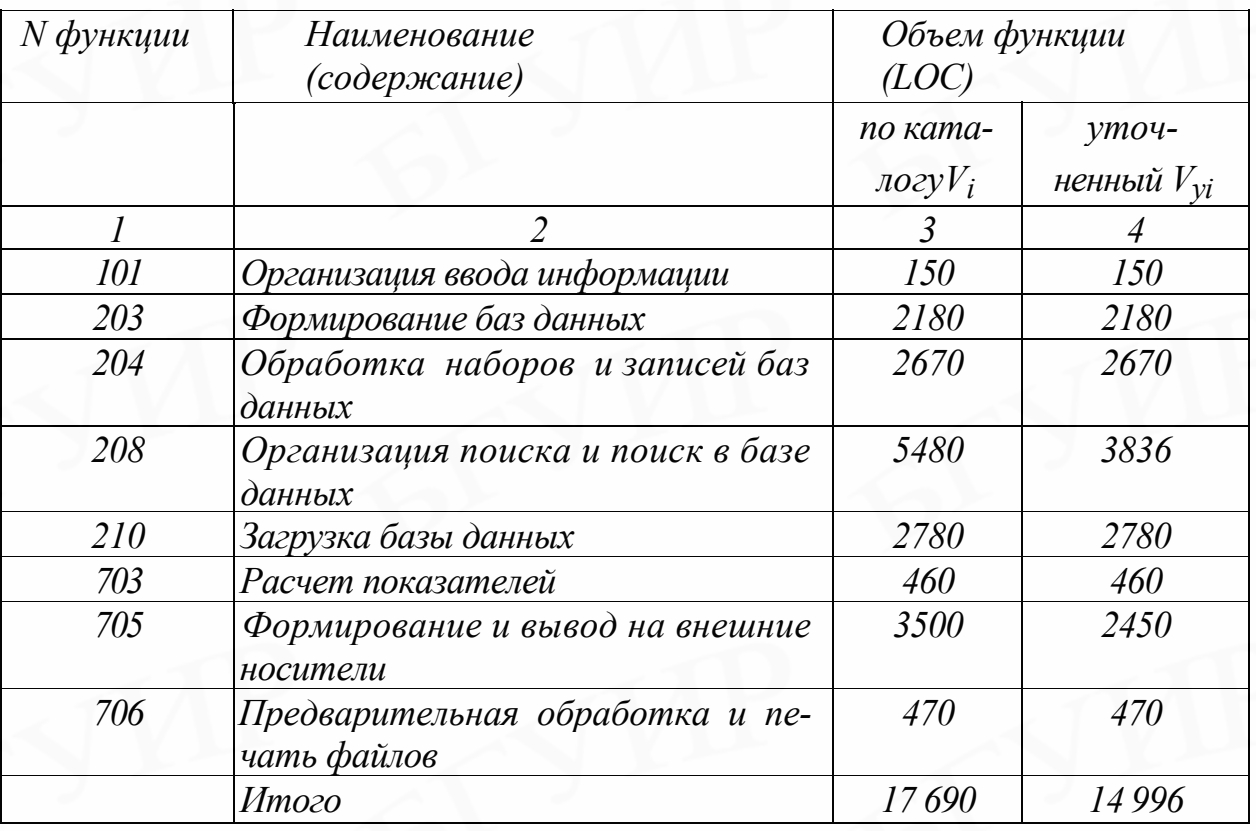

Перечень и объем функций программного модуля

Каталог аналогов программного обеспечения предназначен для предварительной оценки объема ПО методом структурной аналогии. В зависимости от организационных и технических условий, в которых разрабатывается ПО, исполнители по согласованию с руководством организации могут уточнять (корректировать) объем на основе экспертных оценок. В приведенном примере (табл. 1) в связи с использованием более совершенных средств автоматизации объемы функций 208 и 705 были уменьшены и уточненный объем ПО  $(V<sub>y</sub>)$  составил 14 996 LOC вместо 17 690 (табл. 1, гр. 4).

Трудоемкость разработки ПО. По уточненному объему ПО и нормативам затрат труда в расчете на единицу объема определяются нормативная и общая трудоемкость разработки ПО.

Нормативная трудоемкость разработки ПО. На основании принятого к расчету объема (V<sub>v</sub>) и категории сложности (прил. 3) определяется нормативная трудоемкость ПО (Т<sub>н</sub>), которая уточняется с учетом сложности и новизны проекта и степени использования стандартных модулей при разработке.

Общая трудоемкость разработки ПО. Нормативная трудоемкость  $(T<sub>H</sub>)$ служит основой для определения общей трудоемкости (То), расчет которой осуществляется различными способами в зависимости от размера проекта.

Общая трудоемкость небольших проектов рассчитывается по формуле

$$
T_0 = T_H \cdot K_C \cdot K_T \cdot K_H, \qquad (3)
$$

где К<sub>с</sub> - коэффициент, учитывающий сложность ПО;

 $K_T$  - поправочный коэффициент, учитывающий степень использования при разработке стандартных модулей;

К<sub>н</sub> - коэффициент, учитывающий степень новизны ПО.

Категория сложности ПО. Все ПО принято подразделять на три категории сложности (прил. 4, табл. П.4.1) в зависимости от наличия (отсутствия) следующих характеристик:

- высокий уровень языкового интерфейса с пользователем;
- $\bullet$ режим работы в реальном времени;
- управление удаленными объектами:  $\bullet$
- машинная графика, многомашинные комплексы;  $\bullet$
- $\bullet$ существенное распараллеливание вычислений;
- нестандартная конфигурация технических средств;
- оптимизационные и особо сложные инженерные и научные расчеты:
- переносимость ПО.

Влияние фактора сложности на трудоемкость учитывается умножением нормативной трудоемкости на соответствующий коэффициент сложности.

Коэффициент сложности (К<sub>с</sub>). Посредством коэффициента сложности учитываются дополнительные затраты труда, связанные со сложностью разрабатываемого программного продукта (прил. 4, табл. П.4.2). Коэффициент сложности рассчитывается по формуле

$$
K_{c} = 1 + \sum_{i=1}^{n} K_{i},
$$
\n(4)

где K<sub>i</sub> - коэффициент, соответствующий степени повышения сложности ПО за счет конкретной характеристики;

n - количество учитываемых характеристик.

Коэффициент, учитывающий степень использования при разработке ПО стандартных модулей (К<sub>т</sub>). Современные технологии разработки компьютерных программ предусматривают широкое использование так называемых коробочных продуктов (пакетов, модулей, объектов), используемых для разработки заказных систем. В настоящее время уже существует обширный рынок метапрограмм многократного использования. Степень использования в разрабатываемом ПО стандартных модулей определяется их удельным весом в общем объеме проектируемого продукта (см. прил. 4, табл. П.4.5). При определении влияния этого фактора на трудоемкость он учитывается путем умножения нормативной трудоемкости на соответствующий коэффициент.

Коэффициент новизны разрабатываемого ПО (Кн). Сравнение характеристик разрабатываемого ПО с имеющимися аналогами позволяет определить экспертным путем степень его новизны. Если нет доступных аналогов, то ПО присваивается категория А. Степень новизны ПО категорий Б и В соответствует развитию уже имеющихся программных продуктов. При установлении коэффициентов новизны учитываются степень новизны ПО и предназначение его для новых или освоенных типов ПК, для новых или освоенных ОС (см. прил. 4, табл. П.4.4). Влияние фактора новизны на трудоемкость учитывается путем умножения трудоемкости на соответствующий коэффициент новизны.

**Численность исполнителей и срок разработки ПО.** На основе общей трудоемкости определяются плановое число разработчиков (Ч<sub>p</sub>) и плановые сроки, необходимые для реализации проекта в целом  $(T_p)$ . При этом могут решаться следующие задачи:

- расчет числа исполнителей при заданных сроках разработки проекта;
- определение сроков разработки проекта при заданной численности исполнителей.

**Численность исполнителей проекта** (Ч<sub>p</sub>) рассчитывается по формуле

$$
H_p = \frac{T_0}{T_p \cdot \Phi_{\vartheta \varphi}},\tag{5}
$$

где Фэф − эффективный фонд времени работы одного работника в течение

года (дн.);

Tо − общая трудоемкость разработки проекта (чел./дн.);

Tp − срок разработки проекта (лет).

**Срок разработки проекта** (Tp) определяется по формуле

$$
T_p = \frac{T_0}{T_0 \cdot \Phi_{\vartheta}}.
$$
 (6)

**Эффективный фонд времени работы одного работника (Фэф)** рассчитывается по формуле

$$
\Phi_{\mathfrak{B}\Phi} = \mathfrak{A}_{\Gamma} - \mathfrak{A}_{\Pi} - \mathfrak{A}_{\mathfrak{B}} - \mathfrak{A}_{\mathfrak{B}} \tag{7}
$$

где Д<sub>г</sub> – количество дней в году;

Д<sub>п</sub> – количество праздничных дней в году;

Д<sub>в</sub> – количество выходных дней в году;

До − количество дней отпуска.

*Пример. Уточненный объем ПО* <sup>−</sup> *3200 LОС. ПО отнесено ко второй категории сложности: предполагается использовать при выполнении оптими-*  *зационных расчетов и обеспечить переносимость ПО. Наличие двух характеристик, определяющих сложность ПО, позволяет применить к объему ПО коэффициент Kc (см. прил. 4, табл. П.4.2, поз. 4.1):*

$$
K_c = 1 + 0, 12 = 1, 12.
$$

*Коэффициент использования стандартных модулей определяется согласно прил. 4, табл. П.4.5. (Kт = 0,7), а коэффициент новизны ПО – согласно прил. 4, табл. П.4.4. (Kн = 0,7).*

*Нормативная трудоемкость разработки ПО (Тн) определяется согласно прил. 3 (гр.1,стр. 20 — 3200 LОС; гр. 3, стр. 20* − *81 чел./дн.) и составляет 81 чел. /дн.*

*Общая трудоемкость определяется по (3):*

$$
T_0 = 81 \cdot 1, 12 \cdot 0, 7 \cdot 0, 7 = 44 \text{ u} \text{e} \text{a} \text{.}/\partial \text{h}.
$$

*В соответствии с договором исполнителя с заказчиком срок разработки установлен 2 мес. (0,17 г.). Эффективный фонд времени одного работника 236 дн. По (5) рассчитывается число исполнителей проекта:*

$$
H_p = \frac{44}{0.17 \cdot 236} = l \text{ u} \text{ e} \text{ n}.
$$

*Фонд заработной платы рассчитывается в соответствии с методикой, изложенной в подразд. 1.2 («Расчет сметы затрат на ПО»).*

**Общая трудоемкость для крупных проектов.** При решении сложных задач с длительным периодом разработки ПО трудоемкость определяется по стадиям разработки:

- техническое задание (ТЗ) исследование;
- эскизный проект (ЭП) анализ требований;
- технический проект (ТП) проектирование;
- рабочий проект (РП) − разработка (кодирование, тестирование);
- внедрение (ВН) − ввод в действие.

При этом на основании нормативной трудоемкости рассчитывается общая трудоемкость с учетом распределения ее по стадиям  $(T_0)$ :

14

$$
T_o = \sum_{i=1}^{n} T_i,
$$
\n(8)

где Т<sub>i</sub> – трудоемкость разработки ПО на i-й стадии (чел./дн.);

n − количество стадий разработки.

Трудоемкость стадий определяется на основе нормативной трудоемкости с учетом сложности, новизны, степени использования в разработке стандартных модулей ПО и удельного веса трудоемкости каждой стадий в общей трудоемкости ПО:

$$
T_{yi} = T_H \cdot d_{\text{cri}} \cdot K_c \cdot K_T \cdot K_H,
$$
\n(9)

- где Тyi− уточнённая трудоемкость разработки ПО на i-й стадии (технического задания, эскизного проекта, технического проекта, рабочего проекта и внедрения);
	- dстi − удельный вес трудоемкости i-й стадии разработки ПО в общей трудоемкости разработки ПО;
	- Kс − коэффициент, учитывающий сложность ПО, вводится на всех стадиях;
	- К<sub>т</sub> − коэффициент, учитывающий степень использования стандартных модулей ПО, вводится только на стадии рабочего проекта;
	- Kн − коэффициент, учитывающий степень новизны ПО, вводится на всех стадиях.

Удельные веса трудоемкости стадий в общей трудоемкости ПО определяются экспертным путем с учетом категории новизны ПО (см. прил. 4, табл. П.4.3). При этом сумма удельных весов всех стадий в общей трудоемкости равна единице. Если стадия эскизного проекта в задании не предусмотрена, то удельный вес стадии технического проекта  $d_{\tau}$  равен сумме удельных весов стадий эскизного и технического проектов  $(d_{\text{TT}} = d_{\text{2T}} + d_{\text{TT}})$ . В том случае, когда объединяются стадии «Технический проект» и «Рабочий проект» в одну стадию

«Технорабочий проект», трудоемкость «Технорабочего проекта» определяется по формуле

$$
T_{\text{TpH}} = 0.85 \cdot T_{\text{TH}} + 1 \cdot T_{\text{pH}},\tag{10}
$$

где Т<sub>трп</sub> – трудоемкость стадии «Технорабочий проект»;

Kтп − трудоемкость стадии «Технический проект»;

Kpп − трудоемкость стадии «Рабочий проект».

**Трудоемкость ПО по стадиям.** Все стадии разработки ПО различаются трудоемкостью. Трудоемкость разработки стадий ПО (Tуз, Tуэ, Tут, Tуp, Tув) определяется с учетом удельного веса трудоемкости стадии в общей трудоемкости ПО (d), сложности  $(K_c)$ , новизны ПО  $(K_H)$  и степени использования стандартных модулей  $(K_T)$ . При этом коэффициент  $K_T$  используется только на стадии «Рабочий проект» при написании исходного кода (разработки программы). Трудоемкость стадий ПО рассчитывается по следующим формулам:

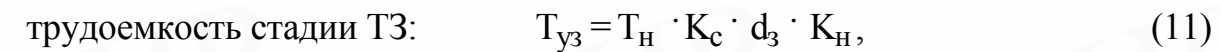

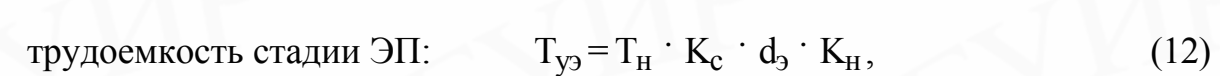

трудоемкость стадии ТП:  $K_c \cdot d_T \cdot K_H,$  (13)

трудоемкость стадии РП: 
$$
T_{yp} = T_H \cdot K_c \cdot d_p \cdot K_H \cdot K_T
$$
, (14)

трудоемкость стадии ВН:  $K_c \cdot d_B \cdot K_H$ . (15)

Общая трудоемкость определяется как сумма трудоемкостей по стадиям:

$$
T_y = T_{y3} + T_{y3} + T_{yT} + T_{yp} + T_{yb}.
$$
 (16)

*Пример. Уточненный объем ПО – 14996 LОС*. *ПО отнесено ко второй категории сложности: требования пользователя предполагают нестандартную конфигурацию технических средств и необходимость обеспечения переносимости ПО. Наличие двух характеристик, определяющих сложность ПО,* 

к объему ПО коэффициент  $K_c$  (см. прил. 4, позволяет применить ma<sub>6</sub>n.  $\Pi$ , 4.2. nos. 4.1):

$$
K_c = I + 0.12 = 1.12.
$$

ПО является развитием имеющегося аналога и предназначено для использования в освоенной среде ОС, но на новом типе (новой конфигурации) ПК. Новизна ПО соответствует категории Б, а  $K_H = 0.8$  (см. прил. 4, табл. П.4.4). При разработке ПО доля используемых стандартных модулей составила 60 %, а  $K_m = 0.6$  (см. прил. 4, табл. П.4.5). Новизне ПО категории Б соответствует следующее распределение трудоемкости по стадиям (см. прил. 4, табл. П.4.3):  $d_3 = 0.10$ ;  $d_3 = 0.08$ ;  $d_m = 0.09$ ;  $d_p = 0.58$ ;  $d_6 = 0.15$ . Эффективный фонд рабочего времени - 236 дн.

Нормативная трудоемкость разработки ПО  $(T<sub>H</sub>)$  определяется согласно прил. 3 (гр.1, стр. 44 - 15000 LOC; гр.3, стр. 44 - 380 чел./дн.) и составляет 380 чел./дн.

Таблица 2

### Расчет обшей трудоемкости разработки ПО и численности исполнителей с учетом стадий

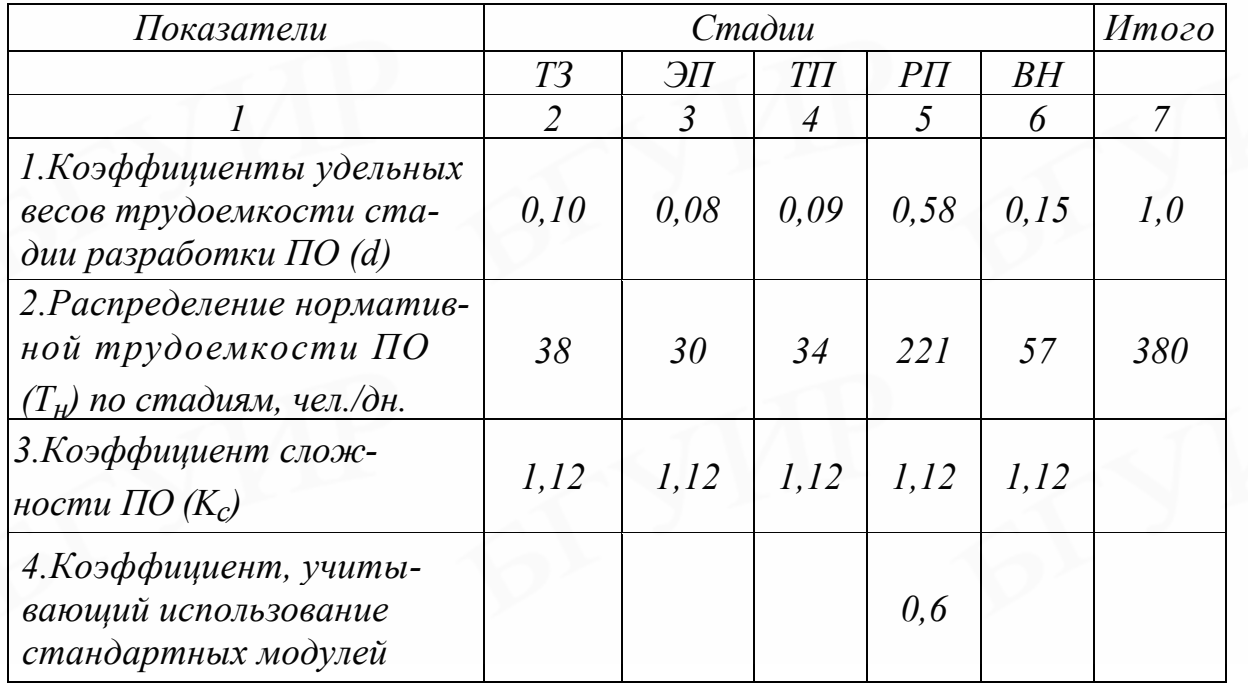

<span id="page-17-0"></span>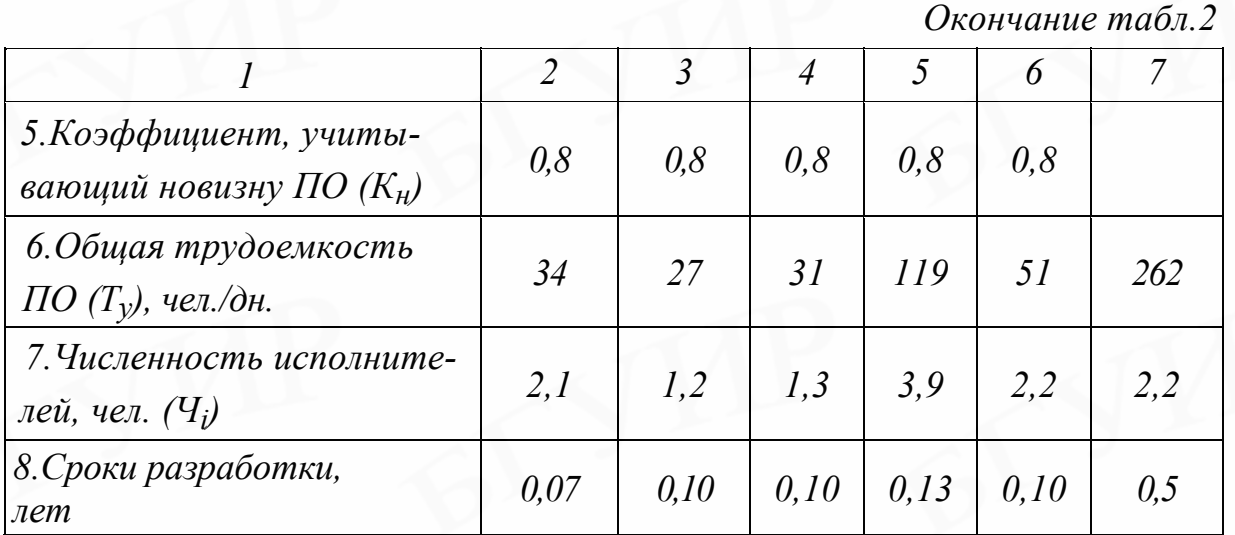

### **1.2. Расчет сметы затрат и цены заказного ПО**

Основной статьей расходов на создание ПО является **заработная плата разработчиков (исполнителей) проекта,** в число которых принято включать инженеров-программистов, участвующих в написании кода, руководителей проекта, системных архитекторов, дизайнеров, разрабатывающих пользовательский интерфейс, разработчиков баз данных, Web-мастеров и других специалистов, необходимых для решения специальных задач в команде. Заработная плата **руководителей организации и работников вспомогательных служб (инфраструктуры)** учитывается в накладных расходах.

**Расчет основной заработной платы исполнителей.** Общая трудоемкость, плановая численность работников и плановые сроки разработки ПО являются базой для расчета основной заработной платы разработчиков проекта. Оплата труда осуществляется на основе Единой тарифной сетки Республики Беларусь (ЕТС), в которой даны тарифные разряды и тарифные коэффициенты (прил. 8). Действует инструкция по распределению работников внебюджетного сектора экономики Республики Беларусь по тарифным разрядам с учетом категории, должности, образования, сложности выполняемой работы и практического опыта. Для расчета заработной платы правительственными органами устанавливается тарифная ставка 1-го разряда. При отсутствии задолженности по платежам в бюджет и по социальному

18

страхованию, отсутствии задолженности по заработной плате и наличии прибыли коммерческие организации имеют право повышать тариф 1-го разряда.

По данным о специфике и сложности выполняемых функций составляется штатное расписание группы специалистов-исполнителей, участвующих в разработке ПО, с определением образования, специальности, квалификации и должности.

Месячная тарифная ставка каждого исполнителя  $(T_M)$  определяется путем умножения действующей месячной тарифной ставки 1-го разряда  $(T_{M1})$  на тарифный коэффициент  $(T_{\kappa})$ , соответствующий установленному тарифному разряду:

$$
T_M = T_{M1} \cdot T_K. \tag{17}
$$

 Часовая тарифная ставка рассчитывается путем деления месячной тарифной ставки на установленную при 40-часовой недельной норме рабочего времени расчетную среднемесячную норму рабочего времени в часах  $(\Phi_p)$ :

$$
T_{\mathbf{q}} = T_{\mathbf{M}} / \Phi_{\mathbf{p}} \,, \tag{18}
$$

где Tч − часовая тарифная ставка (*д.е.*);

Tм − месячная тарифная ставка (*д.е.*).

Основная заработная плата исполнителей на конкретное ПО рассчитывается по формуле

$$
3_{oi} = \sum_{i=1}^{n} T_{vi} \cdot T_{q} \cdot \Phi_{\Pi} \cdot K, \qquad (19)
$$

где n − количество исполнителей, занятых разработкой конкретного ПО;

Tчi − часовая тарифная ставка i-го исполнителя (*д.е.*);

Фп − плановый фонд рабочего времени i-го исполнителя (дн.);

Tч − количество часов работы в день (ч);

К − коэффициент премирования.

Пример. Расчет численности и тарифных ставок. Общая трудоемкость ПО (Ту) составляет 262 чел./дн., длительность разработки - 0,5 г. В расчете на полгода в проекте в среднем будет занято примерно 2 чел. На стадии «Рабочий проект» - 4 чел., на стадиях ЭП и ТП - 1 чел. и на стадиях ТЗ и ВН -2 чел. Коэффициент премирования 1,5. В соответствии со штатным расписанием на разработке будут заняты:

- 1) программист II категории тарифный разряд 12; тарифный коэффициент  $-2,84$ ; плановый фонд рабочего времени - 39 дн.;
- 2) программист I категории тарифный разряд 14; тарифный коэффициент  $-3.25$ ; плановый фонд рабочего времени  $-118$  дн.;
- 3) ведущий программист тарифный разряд 15; тарифный коэффициент - 3,48; плановый фонд рабочего времени - 75 дн.;
- 4) начальник лаборатории тарифный разряд 16; тарифный коэффициент - 3, 72; плановый фонд рабочего времени - 30 дн.

Pасчет часовых тарифных ставок специалистов (формула 18)<sup>1)</sup>:

 $T_{ul} = 48 \cdot 2.84$ : 170 = 0.802 d.e.;

 $T_{ul} = 48 \cdot 3.25 : 170 = 0.918$  d.e.;

 $T_{ul} = 48 \cdot 3.48 \cdot 170 = 0.982$  d.e.;

 $T_{ul} = 48.$  3.72 : 170 = 1.050 d.e.

### Расчет основной заработной платы (формула 19):

 $B_{0} = (0.802 \cdot 8 \cdot 39 \cdot 1.5) + (0.918 \cdot 8 \cdot 118 \cdot 1.5) + (0.982 \cdot 8 \cdot 75 \cdot 1.5) +$ 

 $+(1,050.8.30.1.5) = 375.0 + 1300.0 + 884.0 + 378.0 = 2937.0$  d.e.

В приведенном примере принята условная тарифная ставка 48 д.е. В конкретных проектах используется тарифная ставка 1-го разряда, официально утвержденная правительством на определенную дату.

**Дополнительная заработная плата на конкретное ПО**  $(3_{\pi i})$  включает выплаты, предусмотренные законодательством о труде (оплата отпусков, льготных часов, времени выполнения государственных обязанностей и других

выплат, не связанных с основной деятельностью исполнителей), и определяется по нормативу в процентах к основной заработной плате:

$$
3_{\pi i} = \frac{3_{\text{o}i} \cdot H_{\pi}}{100} , \qquad (20)
$$

где  $3_{\text{ri}}$  – дополнительная заработная плата исполнителей на конкретное

 $\Pi$ О (д.е.).

Нд − норматив дополнительной заработной платы рассчитывается по формуле

$$
H_{\mu} = \frac{3_{\mu}}{30} \cdot 100 \tag{21}
$$

где Зд − дополнительная заработная плата в целом по научной организации; Зо − основная заработная плата в целом по организации.

*Пример. Расчет дополнительной заработной платы (формула 20):*

$$
3_{\partial i} = \frac{2937,0 \cdot 20\%}{100\%} = 587,0 \text{ } \partial.e.
$$

Отчисления в фонд социальной защиты населения  $(3<sub>c3</sub>)$  определяются в соответствии с действующими законодательными актами по нормативу в процентном отношении к фонду основной и дополнительной зарплаты исполнителей, определенной по нормативу, установленному в целом по организации:

$$
3_{c3i} = \frac{(3_{oi} + 3_{oi}) \cdot H_{c3}}{100},
$$
 (22)

где Н<sub>сз</sub> – норматив отчислений в фонд социальной защиты населения (%).

*Пример. Расчет отчислений в фонд социальной защиты населения (формула 22):*

$$
3_{c3i} = \frac{(2937.0 + 587.0) \cdot 35\%}{100\%} = 1233.0 \text{ a.e.}
$$

*Налоги, рассчитываемые от фонда оплаты труда, определяются в соответствии с действующими законодательными актами по нормативам в процентном отношении к сумме всей заработной платы, относимой на ПО (налог, уплачиваемый единым платежом, включая налог на ликвидацию последствий чернобыльской катастрофы и отчисления в фонд занятости (Hei)):* 

$$
H_{ei} = \frac{(3_{oi} + 3_{\pi i}) \cdot H_{He}}{100} ,
$$
 (23)

*где Hнe* <sup>−</sup> *норматив налога, уплачиваемого единым платежом (%).*

*Пример. Расчет налогов от фонда оплаты труда, уплачиваемых единым платежом (формула 23):* 

$$
H_{ei} = \frac{(2937.0 + 587.0) \cdot 4\%}{100\%} = 141.0.
$$

*Расходы по статье «Материалы» (М)* определяются на основании сметы затрат, разрабатываемой на ПО с учетом действующих нормативов. По статье «Материалы» отражаются расходы на магнитные носители, бумагу, красящие ленты и другие материалы, необходимые для разработки ПО. Нормы расхода материалов в суммарном выражении (Н<sub>м</sub>) определяются в расчете на 100 строк исходного кода (прил. 5) или по нормативу в процентах к фонду основной заработной платы разработчиков  $(H_{M3})$ , который устанавливается организацией (3 – 5 %). Сумма затрат на расходные материалы рассчитывается по формуле

$$
M_i = H_M \cdot \frac{V_{oi}}{100},\tag{24}
$$

где Hм − норма расхода материалов в расчете на 100 строк исходного кода ПО

(д.е.);

Voi − общий объем ПО (строк исходного кода) на конкретное ПО. Или по формуле

$$
M_{i} = \frac{3_{oi} \cdot H_{M3}}{100\%},
$$
\n(25)

где Н<sub>мз</sub> – норма расхода материалов от основной заработной платы (%).

Пример. Расчет расходов на материалы (формула 25):

$$
M_i = \frac{2937,0.3\%}{100\%} = 88,0 \text{ } \theta.\text{ } e.
$$

Расходы по статье «Спецоборудование» ( $P_{ci}$ ) включают затраты средств на приобретение вспомогательных специального назначения технических и программных средств, необходимых для разработки конкретного ПО, включая изготовление, расходы на ИХ проектирование, отладку, установку  $\mathbf{M}$ эксплуатацию. Затраты по этой статье определяются в соответствии со сметой расходов, которая составляется перед разработкой ПО. Данная статья включается в смету расходов на разработку ПО в том случае, когда приобретаются специальное оборудование или специальные программы, предназначенные для разработки и создания только данного ПО:

$$
P_{ci} = \sum_{i=1}^{n} H_{ci},
$$
 (26)

где Ц<sub>сі</sub> - стоимость конкретного специального оборудования (д.е.);

n - количество применяемого специального оборудования.

Пример. Расчет расходов по статье спецоборудование (формула 26). Приобретены и использованы:

программа для тестирования приложения - 250,0 д.е.; редактор исходного текста приложения - 310,0 д.е.; набор утилит  $-380.0$  д. е.:

$$
P_{ci} = 250.0 + 310.0 + 380.0 = 940.0 \text{ } \partial \text{ } .e.
$$

**Расходы по статье «Машинное время» (** $P_{mi}$ **)** включают оплату машинного времени, необходимого для разработки и отладки ПО, которое определяется по нормативам (в машино-часах) на 100 строк исходного кода (Нмв) машинного времени в зависимости от характера решаемых задач и типа ПК (прил. 6):

$$
P_{\rm Mi} = \Pi_{\rm Mi} \cdot \frac{V_{\rmoi}}{100} \cdot H_{\rm MB},\tag{27}
$$

где Цмi − цена одного машино-часа (д.е.);

Voi − общий объем ПО (строк исходного кода);

Нмв − норматив расхода машинного времени на отладку 100 строк исходного кода (машино-часов).

*Пример. Расчет расходов на оплату (использование) машинного времени (формула 27):*

*Рыночная цена одного машино-часа компьютера со всем необходимым оборудованием* <sup>−</sup> *1,2 д.е.*

$$
P_{\overline{M}} = 1, 2 \cdot 150 \cdot 12 = 2160, 0 \ \ \partial \cdot e.
$$

*Расходы по статье «Научные командировки» (* $P_{hki}$ *)* **на конкретное ПО** определяются по нормативу, разрабатываемому в целом по организации, в процентах к основной заработной плате:

$$
P_{HKI} = \frac{3_{oi} \cdot H_{PHK}}{100},\tag{28}
$$

где Н<sub>рнк</sub> – норматив расходов на командировки в целом по организации (%). Норматив расходов на научные командировки в целом по организации рассчитывается по формуле

$$
H_{\text{PHK}} = \frac{P_{\text{HK}}}{3_o} \cdot 100, \tag{29}
$$

где Р<sub>нк</sub> − расходы на командировки в целом по организации (д.е.).

*Пример. Расчет расходов на научные командировки работников ПО (формула 28). Норматив на командировки* <sup>−</sup> *30 % от основной заработной платы.* 

$$
P_{HKI} = \frac{2937,0.30\%}{100\%} = 881,0 \text{ a.e.}
$$

24

*Расходы по статье* «Прочие затраты» ( $\Pi_{3}$ *i*) на конкретное ПО включают затраты на приобретение и подготовку специальной научно-технической информации и специальной литературы. Определяются по нормативу, разрабатываемому в целом по организации, в процентах к основной заработной плате:

$$
\Pi_{3i} = \frac{3_{oi} \cdot H_{\text{II}3}}{100} , \qquad (30)
$$

где H<sub>пз</sub> – норматив прочих затрат в целом по организации.

Норматив прочих затрат в целом по организации рассчитывается по формуле

$$
H_{\Pi 3} = \frac{\Pi_3}{3_0} \cdot 100 \tag{31}
$$

где  $\Pi_3$  – прочие затраты в целом по организации.

*Пример. Расчет прочих затрат на разработку ПО (формула 30).*

$$
\Pi_{3i} = \frac{2937,0.20\%}{100\%} = 587,0 \text{ a.e.}
$$

*Затраты по статье «Накладные расходы» (Рнi)*, связанные с необходимостью содержания аппарата управления, вспомогательных хозяйств и опытных (экспериментальных) производств, а также с расходами на общехозяйственные нужды  $(P_{Hi})$ , относятся на конкретное ПО по нормативу  $(H_{DH})$ в процентном отношении к основной заработной плате исполнителей. Норматив устанавливается в целом по организации:

$$
P_{\text{Hi}} = \frac{3_{\text{o}i} \cdot H_{\text{pH}}}{100\%},\tag{32}
$$

где  $P_{Hi}$  – накладные расходы на конкретную  $\Pi O (I, e.);$ 

Нрн – норматив накладных расходов в целом по организации.

Норматив накладных расходов определяется по формуле

$$
H_{\text{pH}} = \frac{P_{\text{H}}}{3_{\text{O}}} \cdot 100\%,\tag{33}
$$

где Р<sub>н</sub> – накладные расходы в целом по организации (д.е.).

*Пример. Расчет накладных расходов (формула 32).*

$$
P_{\mu i} = \frac{2937}{100\%} = 2937.0 \text{ d. } e.
$$

*Общая сумма расходов по смете (Спi)* на ПО рассчитывается по формуле

$$
C_{\text{II}} = 3_{\text{oi}} + 3_{\text{I}i} + 3_{\text{c}3i} + H_{\text{ei}} + M_i + P_{\text{ci}} + P_{\text{Mi}} + P_{\text{H}ki} + \Pi_{3i} + P_{\text{Hi}}.
$$
 (34)

*Пример. Расчет общей суммы расходов на разработку ПО (формула 34):*

$$
C_{ni} = 2937,0+587,0+1233,0+141,0+88,0+940,0+2160,0+881,0+587,0++2937,0=12491,0 \text{ a.e.}
$$

*Рентабельность и прибыль по создаваемому ПО (Пci)* oпpeдeляютcя исходя из результатов анализа рыночных условий, переговоров с заказчиком (потребителем) и согласования с ним отпускной цены, включающей дополнительно налог на добавленную стоимость и отчисления в местный и республиканский бюджеты. В случае разработки ПО для использования внутри организации оценка программного продукта производится по действующим правилам и показателям внутреннего хозрасчета (по ценам, устанавливаемым для расчета за услуги между подразделениями). Прибыль рассчитывается по формуле

$$
\Pi_{oi} = \frac{C_{\text{mi}} \cdot Y_{\text{pmi}}}{100},\tag{35}
$$

где П<sub>оі</sub> – прибыль от реализации ПО заказчику (д.е.);

 $V_{pni}$  – уровень рентабельности ПО (%);

Спi − себестоимость ПО (д.е.).

*Пример. Расчет прибыли от реализации ПО заказчику или на рынке (формула 36).*

$$
\Pi_{ci} = \frac{12491,0 \cdot 40\%}{100\%} = 4996,0 \text{ a.e.}
$$

Прогнозируемая цена ПО без налогов ( $\mathbf{I}_{\text{tri}}$ ):

$$
IIni = Cpi + \Pici
$$
 (36)

*Пример. Расчет прогнозируемой цены ПО без налогов, включаемых в цену (формула 36):*

$$
I_{\ell n} = 12491.0 + 4996.0 = 17487.0 \text{ } \partial \text{.}e.
$$

Отчисления и налоги в местный и республиканский бюджеты единым платежом  $(O<sub>nni</sub>)$ :

$$
O_{\text{mpi}} = \frac{H_{\text{ni}} \cdot H_{\text{mp}}}{100 \% - H_{\text{mp}}},
$$
 (37)

где Hмp − норматив отчислений в местный и республиканский бюджеты (%).

*Пример. Расчет отчислений и налогов в местный и республиканский бюджеты единым платежом (формула 37):*

$$
O_{mpi} = \frac{17487,0.3,9\%}{100\% - 3,9\%} = 710,0 \text{ } \text{d.e.}
$$

Налог на добавленную стоимость (НДС<sub>i</sub>):

$$
HAC_{i} = \frac{(H_{\text{ni}} + O_{\text{mp}}) \cdot H_{\text{ac}}}{100\%},
$$
\n(38)

где  $H_{nc}$  – норматив НДС (%).

*Пример. Расчет налога на добавленную стоимость по разрабатываемому ПО (формула 38):*

$$
H \cancel{AC}_i = \frac{(17487.0 + 710.0) \cdot 18\%}{100\%} = 3275.0 \text{ } \cancel{\text{o.e.}}
$$

Прогнозируемая отпускная цена ( $\mathbf{I}_{\text{o}}$ ):

$$
H_{oi} = H_{tri} + O_{mpi} + H\mu C_i.
$$
\n(39)

*Пример. Расчет прогнозируемой отпускной цены на разрабатываемое ПО (формула 39):*

$$
I_{0i} = 17487.0 + 710.0 + 3275.0 = 21472.0 \text{ } \partial \text{ }.
$$

**Затраты на освоение ПО (Роi).** Организация-разработчик участвует в освоении ПО и несет соответствующие затраты, на которые составляется смета, оплачиваемая заказчиком по договору. Сметой предусматриваются не только затраты (основная и дополнительная зарплата, начисления на зарплату и т.д.), но и налоги, предусмотренные законодательством, и прибыль организацииразработчика. Для упрощения расчетов до составления сметы затраты на освоение определяются по нормативу ( $H_0 = 10$ %) от себестоимости ПО в расчете на 3 месяца и рассчитываются по формуле

$$
P_{oi} = \frac{C_{pi} \cdot H_o}{100 \, \%},\tag{40}
$$

где Н<sub>о</sub> − норматив расходов на освоение (%).

$$
H_0 = P_0 / C_p , \qquad (41)
$$

где  $P_0$  – расходы на освоение в целом по организации (д.е.);

Ср − смета расходов в целом по организации (д.е.).

*Пример. Расчет затрат на освоение ПО в расчете на 3 месяца (формула 40).* 

$$
P_{oi} = \frac{12491,0.10\%}{100\%} = 1249,0 \text{ d.e.}
$$

**Затраты на сопровождение ПО (Рсі).** Организация-разработчик осуществляет сопровождение ПО и несет соответствующие расходы, которые оплачиваются заказчиком в соответствии с договором и сметой на сопровождение. Смета составляется по аналогии со сметой на освоение ПО. Для упрощения расчетов для составления сметы затраты на сопровождение определяются по установленному нормативу ( $H_c = 20 \%$ ) от себестоимости ПО (в расчете на год) и рассчитываются по формуле

$$
P_{ci} = \frac{C_{pi} \cdot H_c}{100 \text{ %}},\tag{42}
$$

где Нс − норматив расходов на сопровождение (%).

28

с с рc  $H_c = \frac{P}{q}$  $\frac{1}{C_{\text{nc}}}$ , (43)

<span id="page-28-0"></span>где Р<sub>с</sub> − расходы на сопровождение в целом по организации (д.е.);

 $C_{\text{pc}}$  – смета расходов в целом по организации на сопровождение (д.е.).

*Пример. Расчет затрат на сопровождение ПО в расчете на год (формула 42).*

 $P_{ci} = \frac{12\,491,0\cdot20\,\%}{100\,\%} = 2498,0$ *100 %*  $=\frac{12491,0.20\%}{1000} = 2498,0 \text{ } \theta.\text{e.}$ 

**Экономический эффект организации-разработчика.** Заказчик оплачивает организации-разработчику всю сумму расходов по проекту, включая прибыль. После уплаты налогов из прибыли в распоряжении заказчика остается чистая прибыль от проекта. Ввиду того что ПО разрабатывалось для одного объекта, чистую прибыль можно считать в качестве экономического эффекта организацииразработчика от реализованного проекта.

### **1.3. Расчет сметы затрат и цены ПО, поставляемого на рынок**

При ориентации на рынок программы представляют собой готовую продукцию, которая создается в два этапа:

- первый определение требований (исследование); проектирование ПО; кодирование и тестирование программных модулей; сборка и тестирование ПО; отладка ПО;
- второй тиражирование, реализация, сопровождение.

На первом этапе создается программный продукт и затраты интегрируются в виде себестоимости ПО  $(C_n)$ , расчет которой показан в первом разделе учебного пособия.

На втором этапе разработанное ПО, предназначенное для коммерческой реализации, производится в большом количестве (тиражируется), реализуется и поддерживается (сопровождается). На втором этапе выделяются расходы на производство и расходы на реализацию.

### **Расходы на производство связаны с решением следующих задач:**

- приобретение и производство физических носителей (СD-RОМ, дискет);
- запись программ на физические носители;
- создание фирменной упаковки;
- подготовка и издание печатного руководства пользователя.

#### **Расходы на реализацию связаны с решением следующих задач:**

- аренда и (или) содержание складских помещений;
- оплата комиссионных дистрибьюторам;
- проведение рекламы ПО;

• создание демонстрационных программ, имеющих ограниченный набор функций, видеороликов или версий, включающих несколько начальных уровней, предназначенных для ознакомления потенциальных покупателей с программными продуктами;

- техническая поддержка ПО, включающая инструктаж о работе с программой, восстановление поврежденных файлов, предоставление бесплатных телефонов для консультаций, создание форумов поддержки, формирование сообществ активных пользователей и решение других вопросов;
- проведение маркетинговых исследований.

При расчете сметы расходов на производство и реализацию ПО ( $C_{\text{np}}$ ) выделяются переменные и постоянные затраты.

**Переменные затраты, зависящие от объема производства и реализации (Cпр):** 

- материалы для записи и тиражирования ПО  $(M_T)$ ;
- материалы для изготовления упаковки  $(M_v)$ ;
- материалы для издания руководства пользователя  $(M_n)$ ;
- 30
- зарплата основная на производство и реализацию ПО  $(3_{\text{on}})$ ;
- зарплата дополнительная на производство и реализацию  $(3_{\text{nm}})$ ;
- отчисления в фонд социальной защиты населения  $(3<sub>c3</sub>)$ ;
- единый налог на заработную плату  $(3_{\text{HII}})$ ;
- расходы на техническую поддержку  $(3<sub>π</sub>)$ ;
- оплата комиссионных регистраторам  $(3_k)$ ;
- затраты на оплату услуг операторов по продвижению  $\Pi O(3v)$ ;
- расходы на сопровождение демонстрационной программы  $(3<sub>cn</sub>)$ .

### **Постоянные затраты на производство и реализацию (Cп):**

- расходы на поддержку сайта (3<sub>c</sub>);
- затраты на рекламу  $(3<sub>n</sub>)$ ;
- расходы на аренду помещения  $(3_a)$ ;
- расходы на управление производством и продажами  $(P_v)$ , в том числе амортизационные отчисления (Aо).

**Затраты на производство и продвижение программ (Cпп) определяются по формуле**

$$
C_{\text{III}} = C_{\text{ID}} + C_{\text{II}}.\tag{44}
$$

*Пример. Расчет затрат на производство и реализацию ПО. На разработанный «Программный модуль автоматизации учета ремонта автомобилей на станции технического обслуживания». Себестоимость разработки ПО*−*12491,0 д.е. (см. разд. 1, расчет сметы затрат на создание ПО). Объем производства и продаж* <sup>−</sup> *120 экз.* 

### Таблица 3

Расчет сметы затрат на производство и реализацию единицы ПО

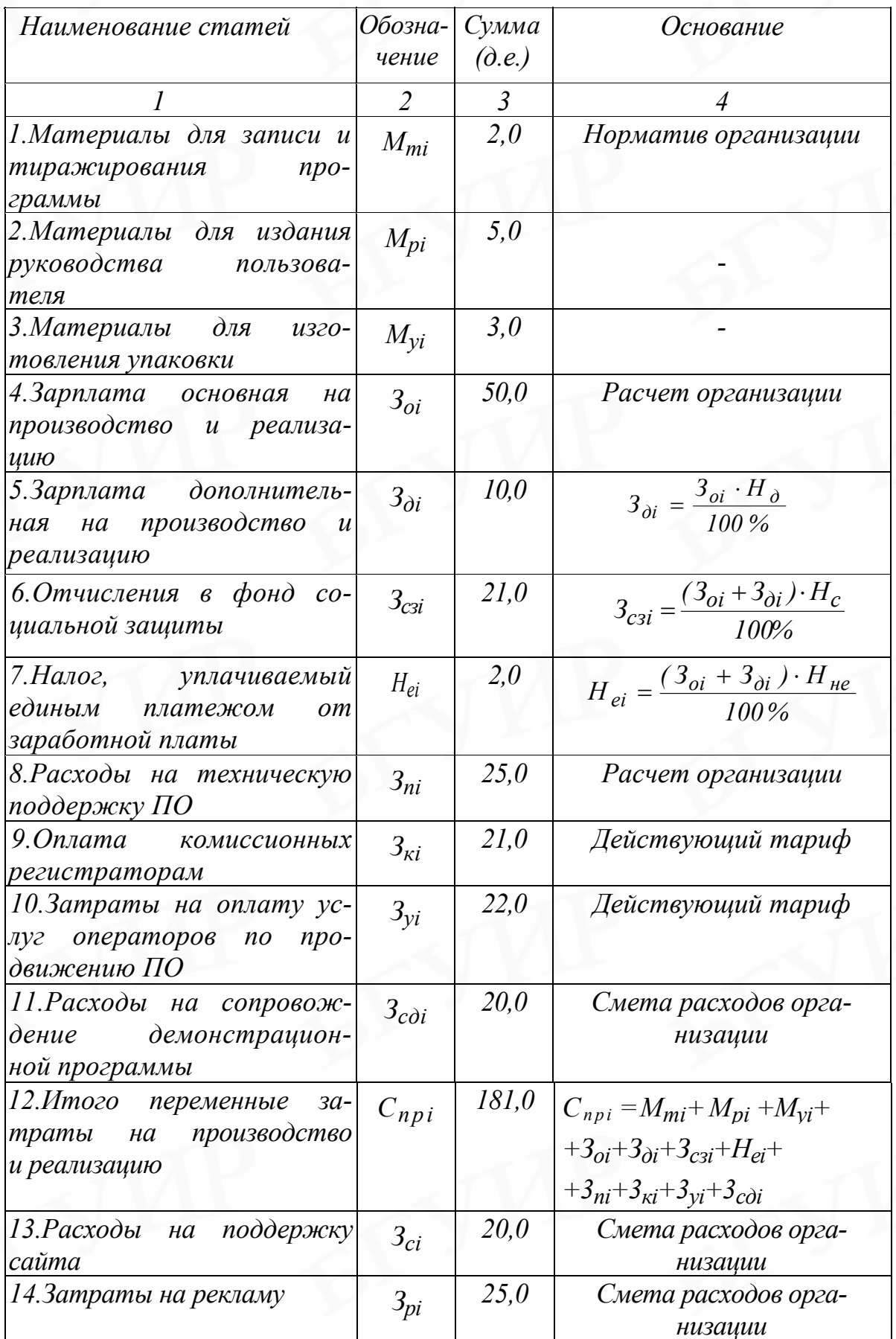

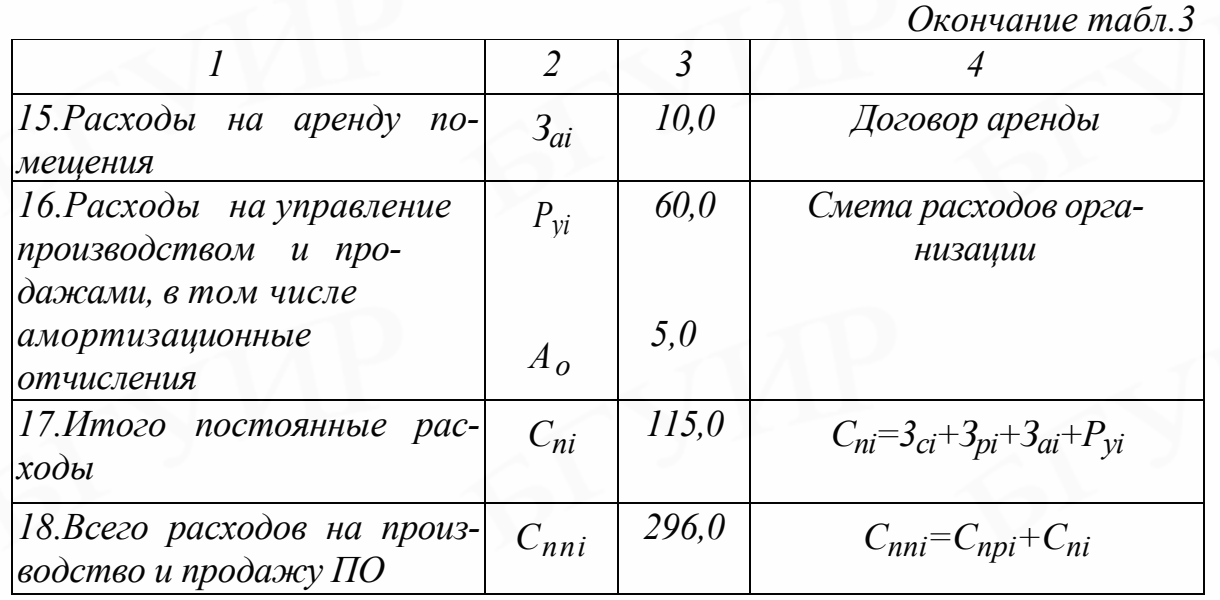

**Методы определения цены ПО.** Цена на ПО устанавливается на основе маркетинговых исследований рынка, спроса и предложения, цен конкурентов, технического уровня программы. Следует устанавливать на продукт оптимальную цену, которая будет удовлетворять разработчика и покупателя и способствовать повышению имиджа ПО. Не следует устанавливать слишком низкую или слишком высокую цену.

Слишком низкая цена вызывает недоверие покупателей, ибо хорошая программа не может стоить несколько долларов. В то же время слишком высокая цена отпугивает «домашнего пользователя». Для того чтобы установить оптимальную цену, необходимо изучить рынок, сравнить созданную программу с продуктами конкурентов и определить диапазон цен. Затем позиционировать («роsitiоning») по цене программу по отношению к ценам конкурентов. Если выдвигаемое на рынок ПО значительно проще, чем у конкурентов, то его можно ориентировать на «домашнего пользователя» и установить цену несколько выше нижнего предела диапазона. ПО с уникальными функциями может заинтересовать более узкий круг пользователей и его можно ориентировать на деловых людей («businеss сustоmеrs»), а цену устанавливать ближе к середине диапазона, так как высокая цена обычно предполагает большие дополнительные издержки ( доставка продукта в красивой упаковке, телефонную поддержку и другие услуги).

Можно использовать и другие методы установления цены на новые программы. Вначале, когда ПО еще не имеет всех планируемых функций, следует устанавливать низкую цену, а после усовершенствования продукта - повышать её. Возможен и такой вариант, когда на новый, хорошо отработанный продукт с уникальными функциями, производитель устанавливает завышенную цену, чтобы «снять сливки» с богатых пользователей, а затем снижает цену, чтобы реализовать продукт «середнякам», а в конечном итоге ещё снижает цену, чтобы охватить массового пользователя.

Изменение ценовой политики, «маневрирование» ценами считаются эффективными маркетинговыми действиями. Иногда даже переход с низкой цены на более высокую (повышение на  $30 - 40$ %) резко расширяет круг покупателей. Действует психологический эффект доверия к производителю. Важное значение имеет умение определять уровень цены при выпуске последующих версий ПО. Дело в том, что совершенствование программ связано с дополнительными расходами на их создание, отладку, продвижение и оплату трафика на массовое «скачивание» продукта через Internet. В связи с этим обновление программ желательно осуществлять не чаще чем один раз в год и цену устанавливать в пределах от 30 до 60 % от цены регистрации для новых пользователей. Известна такая методика выпуска новых версий: после регистрации пользователь получает новые версии в течение года бесплатно, а по истечении года за новую версию он должен заплатить.

Выход новой версии является удобным моментом для изменения цены ПО. В этой связи на базе проданной программы можно создать линейку продуктов, устанавливая на них цену в зависимости от функциональных возможностей. При этом первые версии продукта можно делать бесплатными: «минорные» версии обновления – от 1.2 до 1.3 (freeware). Версии 2.0, 3.0, сопровождающиеся серьезными изменениями, следует делать платными, а на версии Standard  $\overline{M}$ Pro желательно устанавливать более высокую иену на  $30 - 60$  % выше первой версии.

34

Часто возникает вопрос о целесообразности выпуска бесплатной первой версии. Однако преобладает мнение, что даже бета-версии (стадия бетатестирования) следует продавать, хотя и по низкой цене, но с перспективой дальнейшего совершенствования и повышения цены на  $50 - 100$  %.

*Пример. Определение цены ПО. Себестоимость разработки ПО ожидается в сумме 12491,0 д.е. Предполагается тиражировать и продавать продукт на рынке. На тиражирование и реализацию единицы ПО переменные затраты составят 181,0 д.е., а постоянные* <sup>−</sup> *115,0 д.е. Маркетинговые исследования с использованием демонстрационной программы показали, что спрос на данный продукт достаточно большой, а цены на рынке в пределах 270,0*  <sup>−</sup> *340,0 д.е. за единицу. Ввиду того что создаваемый продукт отличается более высокими характеристиками, решено применить следующую ценовую политику (табл. 4):*

- *на первом этапе установить максимальную цену* <sup>−</sup> *350,0 д.е. для «богатых покупателей»;*
- *на втором этапе снизить цену для привлечения «середняков»* <sup>−</sup> *300,0 тыс.р.;*
- *на третьем этапе низкую цену* <sup>−</sup> *270,0 д.е. для массового пользователя с целью быстрой реализации в связи с предполагаемым выпуском нового оригинального продукта;*
- *на четвертом этапе в связи с планируемым выпуском аналогичного продукта с уникальными функциями установить демпинговую цену (250,0 д.е.) для быстрой реализации продукции, оставшейся на складе.*

### **2. ОЦЕНКА КОММЕРЧЕСКОЙ ЭФФЕКТИВНОСТИ ПО**

<span id="page-35-0"></span>Все создаваемые проекты программного обеспечения в современных условиях можно подразделить на две группы:

- ПО для массового рынка, когда продукты тиражируются десятками, сотнями, тысячами и даже миллионами;
- заказное ПО, когда проекты выполняются по договорам, сторонним организациям или внутри фирмы (заказные программные продукты).

Когда ПО производится на рынок, то главными проблемами становится качество, своевременность и технические характеристики и стоимость поддержки, а не стоимость разработки, которая имеет большое значение при создании заказных систем.

В настоящее время доступность дешевых и мощных коробочных программ удовлетворила многие из потребностей, ранее удовлетворявшиеся заказными программами. Коммерческие программы – наиболее массовый тип ПО, на который приходится большая часть рынка ПО.

В зависимости от того, разрабатывается ли ПО на рынок или по заказам, используются различные методы оценки экономической эффективности программных продуктов.

#### **2.1. Принципы оценки коммерческой эффективности ПО**

Коммерческая эффективность − это соотношение финансовых результатов и затрат по проекту, обеспечивающих ожидаемую норму доходности используемых активов.

В оценке коммерческой эффективности ПО заинтересованы как организации, реализующие проекты, так и инвесторы, осуществляющие капитальные вложения. В связи с этим оценку коммерческой эффективности проводят организации и инвесторы самостоятельно или с привлечением консалтинговых фирм. Результаты оценки предназначаются для внутреннего использования непосредственно в организации при выборе альтернативных вариантов и в целях управления проектами и внешними организациями и учреждениями при приня-

36
тии решений об инвестировании, кредитовании и участии в реализации проектов.

Оценка коммерческой эффективности проектов ПО в силу её особой важности для внутренних и внешних пользователей предполагает:

• определение расчётного периода и расчётных шагов проекта;

• обоснование цены ПО;

• определение денежных потоков с включением всех денежных поступлений по проекту в ходе его осуществления;

• учёт изменения стоимости денег во времени;

• оценку затрат и результатов по проекту в соответствии с принципом «без проекта» и «с проектом»;

• оценку инфляции и риска;

• учёт налогов, сборов, отчислений и льгот, предусмотренных законодательными нормами, действующими в расчётном периоде.

**Определение расчётного периода.** Расчётный период − это время от начала финансирования проекта, включая исследования, разработку, освоение и сопровождение продукта, до завершения проекта (прекращение использования).

Расчётный период разбивается на отрезки времени (шаги), в пределах которых осуществляется оценка финансовых затрат и результатов. Продолжительность шагов в пределах расчётного периода может устанавливаться различной (год, квартал, месяц) в зависимости от степени неравномерности и интенсивности нарастания затрат и результатов. Начало расчётного периода обозначается *t0 =* 0 (начало или конец нулевого шага), а конец расчетного периода – *tm* (начало или конец последнего шага).

**Определение рыночной цены.** При оценке коммерческой эффективности проектов результаты и затраты выражаются в текущих рыночных ценах.

**Текущая рыночная цена** − это цена, заложенная в проект без учёта инфляции, т.е. в ценах действующих на первом шаге расчётного периода. Использование текущих цен в расчётах требует введения поправки на инфляцию, т.е. добавления к реальной процентной ставке инфляционной премии.

**Прогнозная цена –** это ожидаемая цена в предстоящие периоды реализации проекта, включающая инфляцию.

**Определение денежных потоков. Денежный поток** − это движение реальных денежных средств организации в результате осуществления проекта. Принято выделять входной денежный поток (приток), выходной денежный поток (отток) и чистый денежный поток, т.е. разность между притоком и оттоком реальных денег за определенный период (год, квартал, месяц).

Входной денежный поток  $\text{I}\Pi_{\text{n}}$  рассчитывается по формуле

$$
\mu_{\Pi} = \sum_{t_0}^{t_m} \mu_{pt} + \sum_{t_0}^{t_m} A_{ot} , \qquad (45)
$$

где Д<sub>pt</sub> – выручка от продаж (д.е.);

Aot− амортизационные отчисления (д.е.).

*Пример. Расчет входного денежного потока (формула 45, табл.4, стр. З, гp. 4 – 7 + стр. 12, гp .4 –7 ):*

$$
\Box \Pi_n = 198900, 0 + 2400, 0 = 201\,300, 0\, \partial.e.
$$

Выходной денежный поток рассчитывается по формуле

$$
\mu_{0} = H_{t_{0}} + \sum_{t_{0}}^{t_{m}} P_{nt} + \sum_{t_{0}}^{t_{m}} P_{yt} + \sum_{t_{0}}^{t_{m}} P_{nt}.
$$
\n(46)

где  $M_{t_0}$  – первоначальные инвестиции (д.е.);

Pпt − переменные затраты на производство и реализацию (д.е.);

Pyt − расходы постоянные на управление и обслуживание (д.е.);

Pнt − налоги, уплачиваемые из прибыли (д.е.).

*Пример. Расчет выходного денежного потока (формула 46, табл.4, стр. 13, гр. 3 + стр. 4, гp. 4 – 7, + стр. 5, гp. 4 – 7 + стр. 8, гp. 4 – 7 + стр. 10, гp. 4 – 7):*

*ДПо=12491,0+124890,0+43000,0+120,0+7414,0=187915,0 д.е.* 

Чистый денежный поток (ЧД) определяется по формуле

 $\Pi = \Pi \Pi_{\text{n}} - \Pi \Pi_{\text{o}}$ , (47)

где ДП<sub>п</sub> – входной денежный поток (д.е.);

 $\overline{\mu}$ П<sub>о</sub> – выходной денежный поток (д.е.).

#### *Пример. Расчет чистого денежного потока (формула 47):*

*ЧД = 201300,0 - 187915,0 = 13385 д.е.*

**Оценка изменения стоимости денег и экономической среды.** Денежные средства, получаемые и затрачиваемые в разные моменты времени, имеют разную стоимость. Возможность соизмерения разновременных денежных потоков достигается путём дисконтирования, т.е. приведения денежных потоков к единому времени t<sub>o</sub> (момент начала инвестирования проекта). Процесс дисконтирования предполагает определение нормы дисконта и коэффициента дисконтирования. Норма дисконта (Е) выражается в долях единицы или в процентах.

**Норма дисконта** устанавливается с учётом альтернативной (т.е. связанной с другими проектами) эффективности использования капитала. Основным ориентиром при установлении нормы коммерческого дисконта является безрисковая ставка ссудного процента. В условиях переходного периода экономики к рынку в качестве безрисковой ставки может быть принята ставка по вложениям, характеризующимся наименьшей степенью риска, например ставка по валютным депозитам в сбербанке.

Существуют различные методы определения нормы дисконта. В условиях переходного периода экономики к рынку расчёт нормы коммерческого дисконта (Е) можно осуществлять с помощью кумулятивного метода, когда за базу берется безрисковая ставка и к ней прибавляются значения наиболее характерных для современных условий факторов риска. Расчет осуществляется по формуле

$$
E = r + s + \sum_{i=1}^{n} g_i,
$$
 (48)

39

- где r − реальная (без учета компенсации за инфляцию) безрисковая ставка ссудного процента;
	- s инфляционное ожидание за период t, рассчитанное как среднее за расчетный период проекта;

i − факторы риска;

n – количество факторов риска;

g − премия за отдельный риск по конкретному фактору.

Каждая организация определяет норму дисконта с учетом особенностей производства, экономического окружения, степени изученности рынка и других условий, которые могут повлиять на успех проекта.

Коэффициент дисконтирования  $\alpha_t$  рассчитывается по формуле

$$
\alpha_t = (1 + E)^{t_p - t},\tag{49}
$$

где Е – норматив приведения разновременных затрат и результатов, в долях единицы или в процентах в год;

t<sub>p</sub> − расчетный период;

t − период, потоки которого приводятся к расчётному.

*Пример расчета нормы дисконта. Расчёт нормы дисконта (Е) осуществляется с использованием кумулятивного метода (формула 48).*

*Пример. Применительно к рассматриваемому проекту принято акцентировать внимание на следующих факторах риска:*

- *ставка процента;*
- *уровень инфляции;*
- *рост спроса;*
- *стабильность дохода.*

*Ставка процента. Ввиду того что ставки процента в рублях пока не воспринимаются как устойчивые, в качестве безрисковой ставки принята ставка по валютным депозитам в Сбербанке в размере 7 % (r = 7 %). Возможное влияние непредвиденных обстоятельств на величину этой ставки оценено премией за риск в пределах*  $1\%$  (g<sub>1</sub> = 1 %).

Уровень инфляции. Согласно прогнозным данным компетентных источников уровень инфляции за период с 2004 по 2008 г. стабилизируется на отметке 4 %. Средняя за расчетный период инфляция составит 5 %. Следовательно, инфляционную премию к безрисковой ставке можно принять в размере  $5\%$  (S = 5 %).

Рост спроса. По данным маркетинговых исследований, проведенных консалтинговой фирмой, спрос на ПО начнет сокращаться к 2008 г. Возрастет риск падения спроса. Премия за риск падения спроса установлена в размере  $1\%$  (g<sub>2</sub> = 1 %).

Стабильность дохода. В соответствии с результатами анализа финансовой реализуемости проекта в течение рассчитанного периода из-за изменения спроса на ПО и колебания цен в отдельные периоды возможно снижение дохода от проекта. Премия за риск изменения дохода устанавливается в раз-*Mepe 1 % (g<sub>3</sub> = 1 %)*.

Нормативная ставка дисконта составит:

 $E = r + s + g_1 + g_2 + g_3 = 0.07 + 0.05 + 0.01 + 0.01 + 0.01 = 0.15.$ 

Коэффициенты дисконтирования ( $\alpha_t$ ) рассчитываются по формуле 48: 2004 г.  $t = 0$   $\alpha_1 = 1$ : 2005 г.  $t = 1$   $\alpha_2 = 0.8547$ ;  $\alpha_2 = (1 + E)^{1 \cdot 2} = \frac{1}{(1 + 0.15)^1} = \frac{1}{1.15} = 0.8696$ ; 2006 *z.*  $t=2$   $\alpha_3 = 0.7305$ ;  $\alpha_3 = (1 + E)^{1.3} = \frac{1}{(1 + 0.15)^2} = \frac{1}{1.15^2} = \frac{1}{1.3225} = 0.7561$ ; 2007 г.  $t=3$   $\alpha_4=0.6244$ ;  $\alpha_4=(1+E)^{1/4}=\frac{1}{(1+0.15)^3}=\frac{1}{1.15^3}=\frac{1}{1.6016}=0.6575$ ; 2008 *z.*  $t=4$   $\alpha_5=0.5337$ ;  $\alpha_5 = (1 + E)^{1.5} = \frac{1}{(1+0.15)^4} = \frac{1}{1.15^4} = \frac{1}{1.8739} = 0.5718$ .

#### 2.2. Расчёт показателей оценки коммерческой эффективности

Для оценки коммерческой эффективности проекта ПО используются следующие показатели:

чистый денежный поток (доход), ЧД, д.е.;

- чистый дисконтированный денежный поток (доход), ЧДД, д.е.;
- индекс рентабельности проекта  $(P_{H})$ , ед.;
- срок окупаемости  $(T_0)$ , лет, мес.;
- коэффициент эффективности инвестиций  $(K_{\text{H}})$ , ед.;
- внутренняя норма доходности (ВНД), ед.

Таблица 4

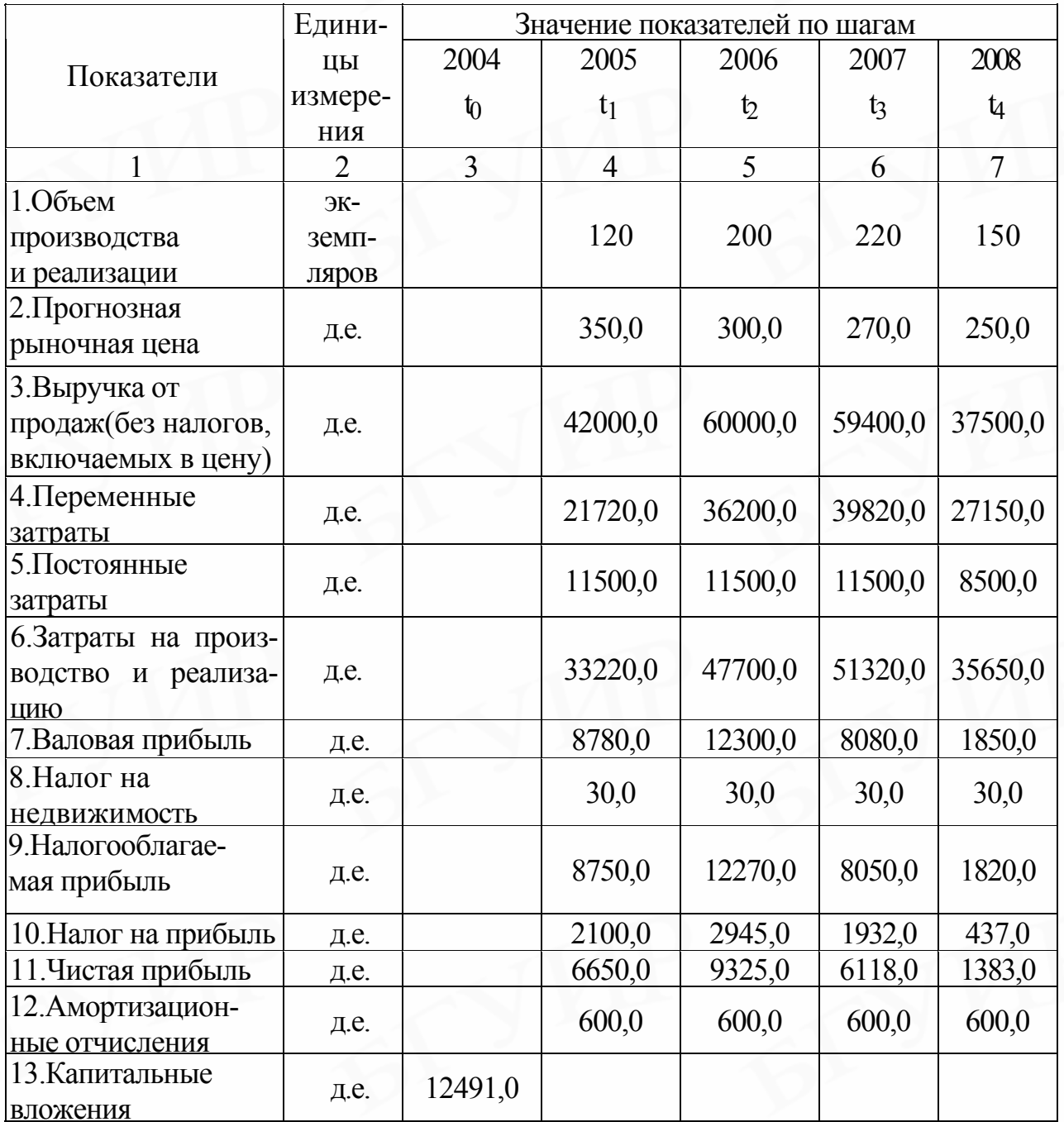

Прогнозные данные реализации проекта ПО

Окончание табл.4

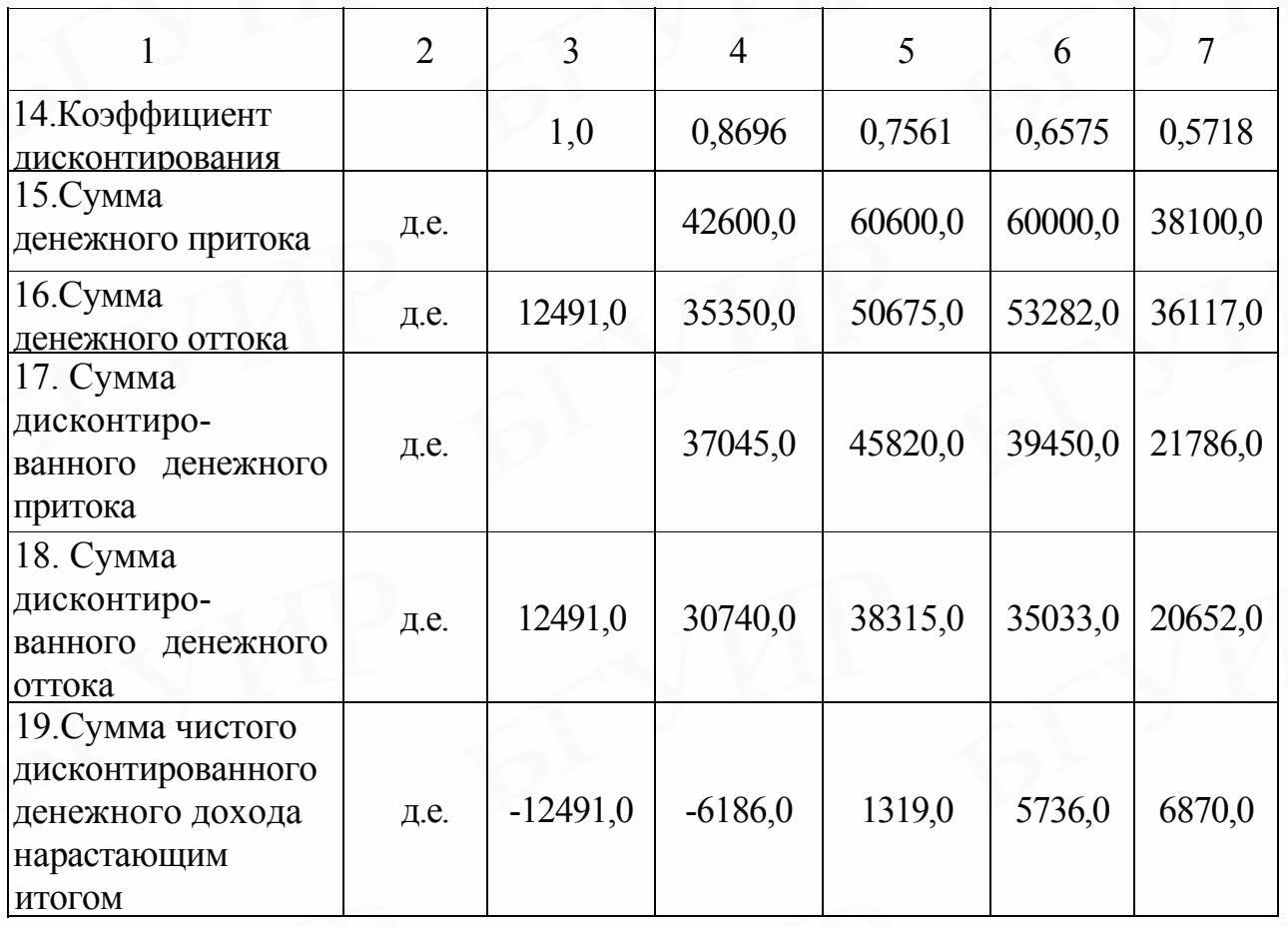

**Чистый дисконтированный доход** (ЧДД) − это накопленный дисконтированный эффект за расчетный период. Чистый дисконтированный доход является основным показателем, значение которого принимается во внимание при принятии решения об инвестировании проектов:

- если ЧДД > 0, то проект следует принять;
- если ЧДД < 0, то проект принимать не следует;
- если ЧДД = 0, то принятие проекта не приносит не прибыли, ни убытка;
- при сравнении вариантов вложений предпочтительным считается вариант с наибольшей величиной ЧДД.

Чистый дисконтированный доход может рассчитываться по приведенным ниже формулам.

Если норма дисконта постоянная в течение расчётного периода инвестиции являются разовыми в начале расчетного периода, то ЧДД рассчитывается по формуле

$$
\mathbf{H}\mathbf{H}\mathbf{H} = -H_{t_0} + \sum_{t_0}^{t_m} \mathbf{H}\mathbf{H}_{\text{int}} \cdot \alpha_t - \sum_{t_0}^{t_m} \mathbf{H}\mathbf{H}_{\text{ot}} \cdot \alpha_t, \tag{50}
$$

где  $M_{\rm t_o}$  – первоначальные инвестиции (д.е.)

Если проект предусматривает последовательное инвестирование в течение ряда лет, то формула расчета имеет следующий вид:

$$
\mathbf{V} \mathbf{A} \mathbf{A} = -\sum_{t_0}^{t_m} \mathbf{M}_t \cdot \alpha_t + \sum_{t_0}^{t_m} \mathbf{A} \mathbf{H}_{nt} \cdot \alpha_t - \sum_{t_0}^{t_m} \mathbf{A} \mathbf{H}_{0t} \cdot \alpha_t.
$$
 (51)

*Пример. Расчёт чистого дисконтированного дохода (ЧДД) от рассматриваемого проекта.*

*В рассматриваемом проекте норма дисконта остаётся постоянной весь расчётный период, а инвестиции осуществлены в начале расчётного периода. Расчёт ЧДД осуществляется по формуле 50 на основании данных табл. 4: накопленная сумма дисконтированных притоков (стр. 17, гp. 4 – 8)*

$$
\sum_{t_0}^{t_m} \mathcal{A} \Pi_{nt} a_t = 144 \, 101, 0 \, \text{ } \partial \, e.
$$

*накопленная сумма дисконтированных оттоков (стр. 18, гp. 4 – 8)*

$$
H_{t_0} + \sum_{t_0}^{t_m} \mathcal{A} \Pi_{ot} \cdot a_t = 137231, 0 \ \partial \cdot e.
$$

*накопленный чистый дисконтированный доход (стр. 19, гр. 8)*

$$
Y\!\!\!\!/ \Pi = 144\ 101,0 - 137\ 231,0 = 6870,0\ 0.e.
$$

*Следовательно, рассматриваемый проект по показателю ЧДД соответствует нормативным требованиям: ЧДД > 0. Проект можно инвестировать.* 

Индекс рентабельности проекта Р<sub>и</sub> - это относительный показатель, характеризующий эффективность проекта по уровню доходов на единицу затрат. Рассчитывается по формуле

$$
P_H = \sum_{t_0}^{t_m} \Pi_{\text{nt}} \cdot a_t \div \sum_{t_0}^{t_m} \Pi_{\text{ot}} \cdot \alpha_t \,. \tag{52}
$$

Данный показатель используется при принятии решений об инвестировании проектов. Условия принятия проекта для инвестирования:

- $P_u > 1 -$  проект следует принять;
- $P_u < 1$  проект следует отвергнуть;
- $P_H = 1 \text{$ **проект** $не прибыльный и не убыточный;$

• при равных значениях ЧДД проект, обеспечивающий большую эффективность вложений, выгоднее.

Пример. Расчет индекса рентабельности инвестиций  $(P_u)$  по рассматриваемому проекту осуществляется по формуле 52).

В соответствии с приведенными данными (табл.4, стр. 17, гр.4 - 7 и стр. 18, гр. 3 – 7) индекс рентабельности

$$
P_{\scriptscriptstyle H} = \frac{144101,0}{137231,0} = 105,0
$$

 $P_u > 1$  — проект следует принять.

Срок окупаемости (Т<sub>ок</sub>) - это период, необходимый для возмещения первоначальных капитальных вложений в проект за счёт прибыли, получаемой от проекта. Как показатель срок окупаемости находит широкое распространение, так как прост, легко понимаем и хорошо характеризует риск проекта. Срок окупаемости желательно использовать в качестве ограничения при отборе проектов:

1. Если проекты характеризуются постоянным по величине и равномерно поступающим чистым доходом, срок окупаемости  $(T_{\alpha\kappa})$  может быть рассчитан по формуле

$$
T_{\text{OK}} = \frac{H_{\text{II}}}{\Pi_{\text{VC}}},\tag{53}
$$

где  $H_{\Pi}$  – первоначальные инвестиции (д.е.);

Пчc − среднегодовая прибыль (д.е.).

2. Если проекты характеризуются неравномерным поступлением чистого дохода, то срок окупаемости следует определять по формуле

$$
T_{OK} = \min m, \quad \text{input koropom} \sum \Pi_{V} > H,
$$

где min m − минимальное количество шагов расчётного периода, за которое сумма чистого дохода сравняется или превысит первоначальные инвестиции.

$$
T_{\mu} = \frac{C_0}{C_0 + C_{\pi}} \,,\tag{54}
$$

где Тд− дробная часть шага периода окупаемости;

 $C<sub>0</sub>$  – отрицательная величина сальдо накопленного потока на шаге после момента окупаемости;

 Сп − положительная величина сальдо накопленного потока на шаге после момента окупаемости.

$$
T_{0K} = T_A + T_H,\tag{55}
$$

где Т<sub>ц</sub> − количество целых шагов расчётного периода.

*Пример. Расчёт точного срока окупаемости проекта (Ток ). Проект характеризуется неравномерным по величине поступлением дохода (табл. 4, стр. 11, гp. 4 – 7). В первый год производства и реализации ПО получена прибыль в сумме 6650,0, а следующий год – 9325,0 д.е. На втором году проект окупился полностью. Количество целых шагов расчетного периода равно 1. Положительная величина сальдо накопленного потока на шаге после момента окупаемости (Cn = 6650,0+9325,0*−*12491,0 = 3484,0) составляет 3484,0, а отрица-*  тельное сальдо соответственно равно -5841,0 д.е.  $(9325.0 - 3484.0 = 5841.0)$ . Дробная часть шага периода окупаемости рассчитывается по формуле 54:

$$
T_{\partial} = \frac{C_o}{C_o + C_n} = \frac{5841.0}{9325.0} = 0.63.
$$

Период окупаемости ( $T_{\text{OK}}$ ) рассчитывается по формуле 55:

$$
T_{OK} = 0.63 + 1 = 1.63.
$$

Коэффициент эффективности инвестиций  $(K_n)$  – это соотношение среднегодовой величины чистой прибыли и среднегодовой величины первоначальных вложений. Данный показатель отличается простотой расчёта и широко используется на практике. Может применяться для отбора небольших проектов с коротким сроком окупаемости.

Коэффициент эффективности инвестиций рассчитывается по формуле

$$
K_{\rm H} = \frac{\Pi_{\rm TC}}{0.5 \cdot (H_{\rm H} + H_{\rm H})},\tag{56}
$$

где П<sub>чс</sub> – среднегодовая величина чистой прибыли (д.е);

 $M_{\rm II}$  – средняя величина первоначальных вложений (д.е.);

И<sub>л</sub> – ликвидационная стоимость объекта (д.е.).

Если предполагается, что к истечению срока реализации проекта все капитальные затраты будут списаны, то коэффициент эффективности рассчитывается по формуле

$$
K_{\rm H} = \frac{\Pi_{\rm qc}}{0.5 \cdot H_{\rm H}}.\tag{57}
$$

Пример. Расчет коэффициента эффективности  $(K_u)$ :  $K_u = \frac{6650,0 + 9325,0 + 6118,0 + 1383,0}{4}$  / 0,5  $\cdot$  12491,0 = 5869,0 / 6246,0 = 0,94.

Внутренняя норма доходности (ВНД) представляет собой ставку дисконтирования, при которой чистый дисконтированный доход равен 0:

$$
\sum_{t_0}^{t_m} \mathbf{V} \mathbf{H}_{nt} \cdot \left(\frac{1}{1 + \mathbf{B} \mathbf{H} \mathbf{H}}\right)^{t_p - t} = 0. \tag{58}
$$

В каждой организации использование финансовых ресурсов связано с расходами (процентами, дивидендами, вознаграждениями и т.д.), которые можно уменьшить ценой авансированного капитала Е. Организация может принимать любые решения инвестиционного характера, уровень рентабельности которых (ВНД) не ниже Е. При использовании кредитов ВНД показывает верхнюю границу допустимого уровня процентной ставки, выше которого проект становится убыточным. При этом ВНД следует сравнивать с реальной стоимостью капитала (с учетом рисков). Для конкретного проекта необходимо исходить из следующих положений:

ВНД > Е – проект можно принять;

ВНД < Е – проект принимать не следует;

ВНД = Е – проект не прибыльный и не убыточный.

Степень превышения ВНД над Е свидетельствует о «запасе прочности» проекта, и поэтому при прочих равных условиях большее значение ВНД считается предпочтительным. Существуют ситуации, когда ЧДД становится равным нулю при нескольких значениях ставки дисконта. Это, например, возможно, когда проект требует значительных реинвестиций во время его реализации. При этом величина ВНД не будет монотонно уменьшаться с ростом ставки дисконта. В этом случае ВНД не может являться мерой ценности проекта. Кроме того, если организация не является акционерным обществом, то вместо ВНД целесообразно рассчитывать уровень соотношения затрат на производство и реализацию продукции в процентах к общей сумме авансированного капитала (валюте баланса).

Практическое применение данного метода связано с использованием специального программного приложения или электронных таблиц в формате **EXCEL** 

Расчет ведется методом последовательных итераций с использованием табулированных значений дисконтирующих множителей: два значения ставки дисконта  $E_1 \le E_2$  так, чтобы в интервале  $(E_1, E_2)$  функция ЧДД =  $f(E)$  меняла свое значение с «+» на «−» или с «−» на «+». Расчет производится по формуле

$$
BH\mu = E_1 + f(E_1) : (f(E_1) - f(E_2)) \cdot (E_1 - E_2),
$$
\n(59)

 $f(E_1)$  – значение ставки дисконта, при которой  $f(E_1) > 0$  ( $f(E_1) < 0$ );

 $f(E_2)$  – значение ставки дисконта, при которой  $f(E_2) > 0$  ( $f(E_2) < 0$ ).

*Таким образом, рассматриваемый проект характеризуется следующими показателями:*

- *чистый денежный поток (доход) ЧД* <sup>−</sup> *13 356 д.е.;*
- *чистый дисконтированный доход ЧДД* <sup>−</sup> *6870,0 д.е.;*
- *индекс рентабельности проекта (Ри)* − *105,0 %;*
- *срок окупаемости (Ток)* − *1,63 г.;*
- *коэффициент эффективности инвестиций (Ки)* − *0,96;*
- *внутренняя норма доходности (ВНД) 0,36.*

В группе сравниваемых проектов оценки данного проекта оказались лучшими. Проект достаточно быстро окупается, экономически эффективен и может быть рекомендован к разработке и реализации.

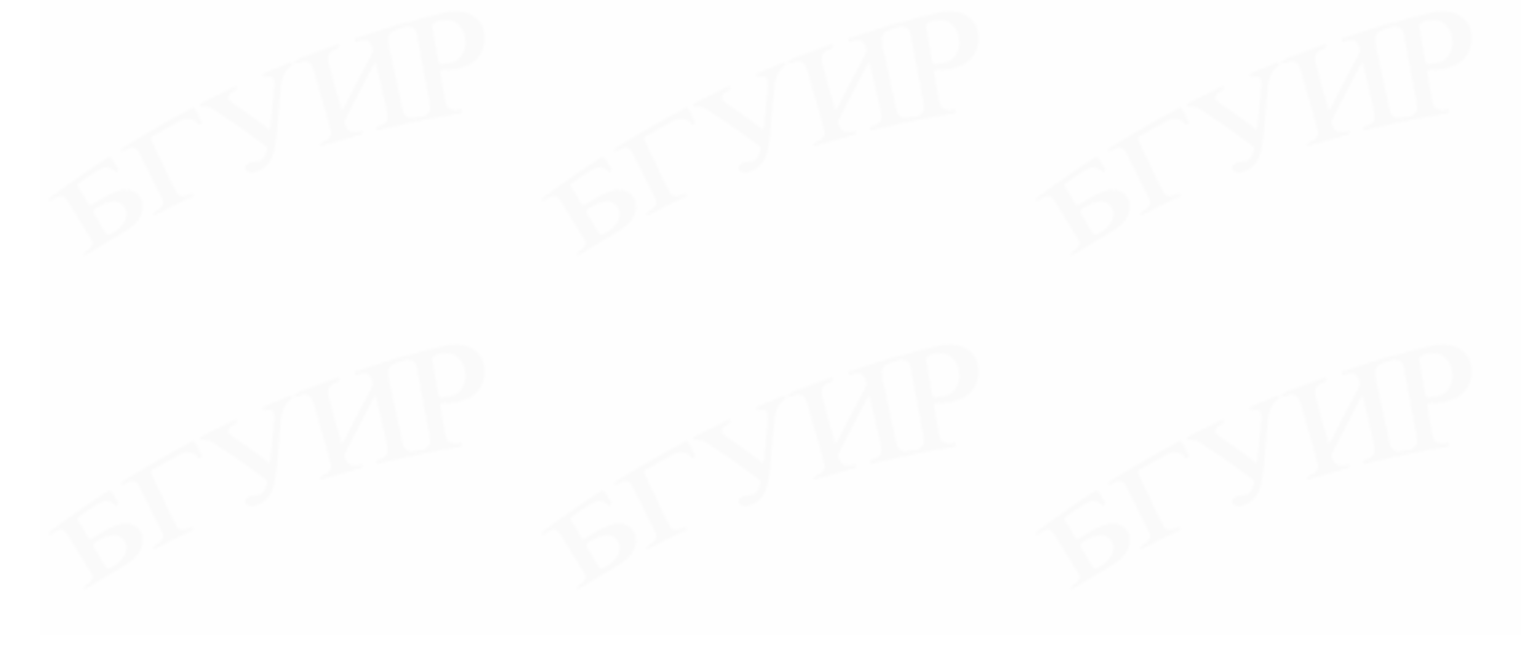

## 3. ОЦЕНКА ЭКОНОМИЧЕСКОЙ ЭФФЕКТИВНОСТИ ПРИМЕНЕНИЯ ПО У ПОЛЬЗОВАТЕЛЯ

Созданное разработчиками ПО в конечном итоге оценивается пользователем до приобретения на основе характеристик, отраженных в документации, и имиджа продукта, сформировавшегося на рынке. Не меньшее значение имеет и имидж разработчика (производителя).

#### 3.1. Методические подходы оценки экономической эффективности ПО **V ПОЛЬЗОВАТЕЛЯ**

Во всех случаях при принятии пользователем решения об автоматизации каких-либо производственных или финансово-экономических процессов перед ними встает вопрос о выборе варианта приобретения (создания) ПО:

- разработать ПО самостоятельно (создав команду разработчиковпрограммистов);
- заказать ПО организации, занимающейся разработкой ПО;
- приобрести промышленный вариант ПО.

Выбор того или иного варианта зависит от наличия в организации соответствующих условий.

Разрабатывать ПО самостоятельно выгодно в тех случаях, когда:

- в организации много нестандартных бизнес-процессов;
- имеются высококвалифицированные программисты и опыт самостоятельной разработки ПО.

Заказывать ПО организациям - разработчикам лучше в том случае, когда:

- в организации много нестандартных бизнес-процессов;
- отсутствует опыт самостоятельной разработки ПО и нет высококвалифицированных программистов.

Приобретать готовые промышленно изготовленные продукты, на рынке предпочтительнее, если на предприятии в производстве и финансовоэкономической деятельности бизнес-процессы стандартизированы (стандарты MRP I, MRP II, ERP, CSRP).

Экономия затрат при эксплуатации покупной информационной системы обусловлена снижением следующих показателей:

• стоимости одного экземпляра системы за счет тиражирования;

• затраты на сопровождение системы за счет более равномерной загрузки сервисной службы;

• рисков потери сопровождения системы в связи с увольнением разработчиков.

Вместе с тем в современных условиях на большинстве предприятий стандартизация бизнес-процессов только начинает внедряться и пользователи отдают предпочтение заказным системам ПО (кроме бухгалтерских систем).

Создаваемые ПО по заказу могут предназначаться как для совершенно новых, ранее не решавшихся или решавшихся ручным способом задач, так и для традиционных задач, решаемых с помощью программных средств, которые можно совершенствовать.

В результате применения нового ПО пользователь может понести значительные капитальные затраты на приобретение и освоение ПО, доукомплектованием ЭВМ новыми техническими средствами и пополнение оборотных средств. Однако, если приобретенное ПО будет в достаточной степени эффективнее базового, то дополнительные капитальные затраты быстро окупятся.

Разработка и внедрение программного обеспечения направлены на совершенствование сервиса бизнес-процессов, заключающееся в более эффективном решении следующих задач:

- повышение доступности сервиса, т.е. обеспечение возможности эксплуатации ПО в разных режимах (например, в режимах 24х7 -24 ч./сут., 7 дн.; в режиме  $8x5 - 8$  ч./сут., 5 дн./неделю и т.д.);
- повышение уровня сервиса (сокращении времени на устранение инцидентов);
- повышение производительности сервиса (увеличение числа выводимых за единицу времени документов, уменьшение среднего времени подготовки отчета и т.д.), что выражается в снижении

трудоемкости выполнения бизнес-операций, решения задач, подготовки данных, обработки информации и анализа результатов.

Кроме того, эффект может быть достигнут за счет сокращения затрат на оплату машинного времени и расходных материалов.

Для определения экономического эффекта от использования нового ПО у потребителя необходимо сравнить расходы по всем основным статьям сметы затрат на эксплуатацию нового ПО (расходы на заработную плату с начислениями, затраты на расходные материалы, расходы на машинное время) с расходами по соответствующим статьям базового варианта. При этом за базовый вариант следует принимать аналогичное программное средство, используемое в действующей автоматизированной системе, или ручной вариант, если автоматизация отсутствует. При сравнении базового и нового вариантов ПО в качестве экономического эффекта будет выступать общая экономия всех видов ресурсов относительно базового варианта. Создание нового ПО окажется экономически целесообразным лишь в том случае, если все капитальные затраты окупятся за счет получаемой экономии в ближайшее время (до 2 лет).

**Капитальные затраты на приобретение и использование ПО.** Особое значение имеет оценка капитальных затрат на приобретение и использование ПО. Следует всесторонне обосновать затраты на разработку ПО, его освоение и сопровождение. Очень важно в связи с этим изучить рынок заказных ПО и подыскать более надежную организацию-разработчика и сделать контрольные расчеты капитальных затрат. Кроме того, очень важно принять правильное решение при выборе технических средств для доукомплектования ВТ при использовании нового ПО. Изучив рынок, можно найти более надежные и менее дорогие средства.

Общие капитальные вложения  $(K_0)$  заказчика (потребителя), связанные с приобретением, внедрением и использованием ПО, рассчитываются по формуле

$$
K_0 = K_{\text{np}} + K_{\text{oc}} + K_{\text{c}} + K_{\text{rc}} + K_{\text{o6}},\tag{60}
$$

где K<sub>пp</sub> – затраты пользователя на приобретение ПО по отпускной цене у разработчика с учетом стоимости услуг по эксплуатации (д.е.);

Koc − затраты пользователя на освоение ПО (д.е.);

 $K_c$  – затраты пользователя на оплату услуг по сопровождению ПО (д.е.); Kтc − затраты на доукомплектование ВТ техническими средствами в связи с внедрением нового ПО (д.е.);

Koб − затраты на пополнение оборотных средств в связи с использованием нового ПО (д.е.).

*Пример. Расчет капитальных затрат (формула 60).* 

*Ko=21 472,0+1249,0+2498,0+1249,0+200=26 668,0 д.e.* 

#### **3.2. Расчет экономии основных видов ресурсов в связи с использованием нового ПО**

При расчёте затрат на заработную плату важно правильно выбрать показатели сравниваемых проектов в зависимости от особенностей сервиса. В качестве показателей для сравнения базового варианта и проектируемого ПО можно использовать:

- трудоёмкость решаемых задач (на основе хронометражных наблюдений и накопленной статистической информации);
- затраты труда на 100 строк исходного кода;
- количество выполнения транзакций в минуту;
- потери времени из-за простоев сервиса.

**Экономия затрат на заработную плату (Сз)** при использовании нового ПО в расчете на объем выполненных работ (см. табл. 5 «Исходные данные»):

$$
C_3 = C_{3c} \cdot A_2, \tag{61}
$$

где Cзe − экономия затрат на заработную плату при решении задач с

использованием нового ПО в расчете на 1 задачу (д.е.);

A2 − объем выполненных работ с использованием нового ПО (задач).

## Таблица 5

## Исходные данные для расчета экономии ресурсов в связи с применением нового ПО

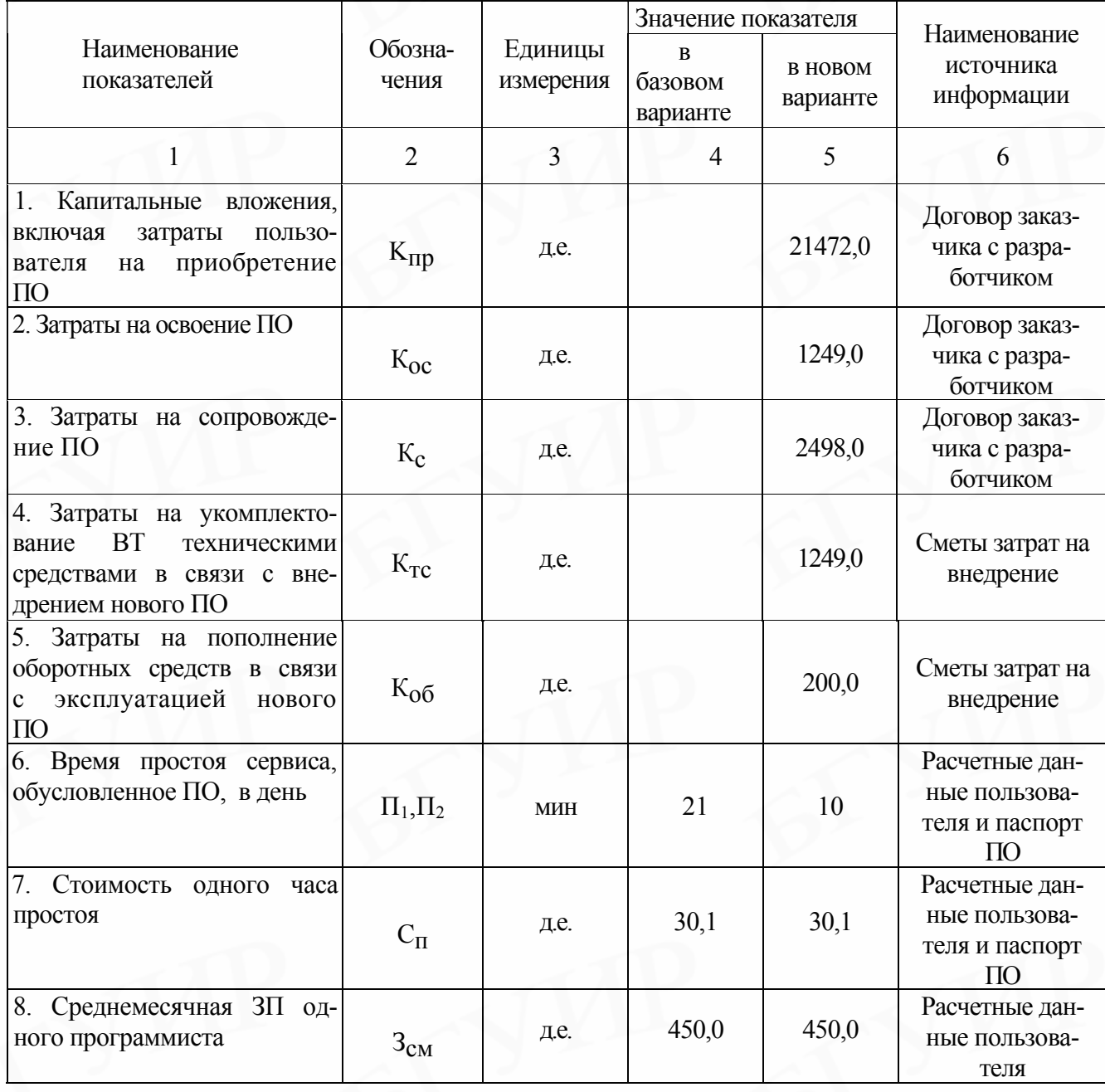

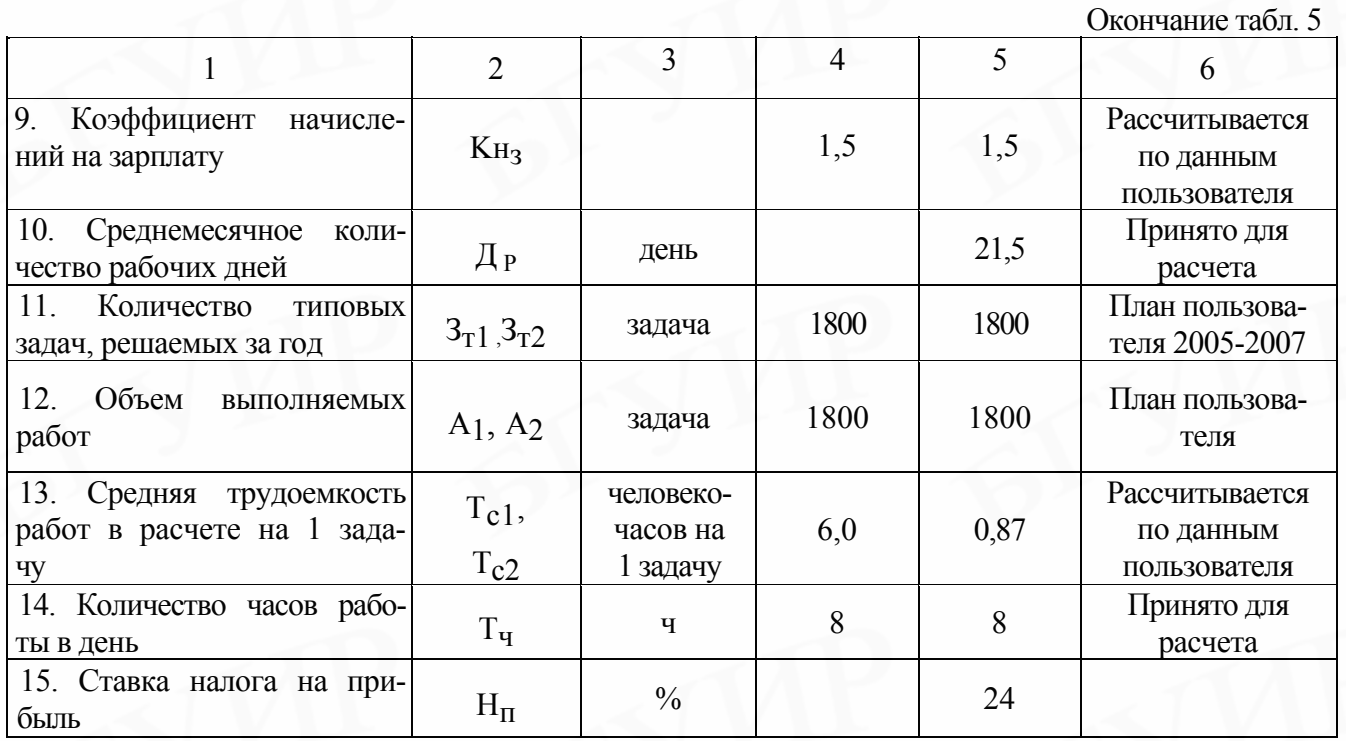

**Экономия затрат на заработную плату** в расчете на 1 задачу (Cзe):

$$
C_{3e} = \frac{3_{cm} \cdot (T_{c1} - T_{c2}) \cdot T_{\text{H}}}{\mu_{\text{p}}},
$$
 (62)

где З<sub>см</sub> – среднемесячная заработная плата одного программиста (д.е.);

- Tc1, Tc2 − снижение трудоемкости работ в расчете на 1 задачу (человекочасов);
- Tч − количество часов работы в день (ч);
- Дp − среднемесячное количество рабочих дней.

Экономия заработной платы при использовании нового ПО (д.е.):

$$
C_3 = C_{3e} \cdot A_2,\tag{63}
$$

где С<sub>з</sub> − экономия заработной платы;

А2 − количество типовых задач, решаемых за год (задач).

## *Пример. Расчет экономии затрат на заработную плату.*

*Плановый объем выполненных работ: A2=1800 (задач).* Экономия затрат на заработную плату в расчете на 1 задачу (формула 62):

$$
C_{3e} = \frac{450 \cdot 0.6 \cdot 0 - 0.87}{21.5} = \frac{450 \cdot 0.5}{21.5} = 13.4 \text{ } \text{d.e.}
$$

Расчет экономии затрат на заработную плату (формула 61):

$$
C_3 = 13,4.1800 = 24.120,0
$$
 *de.*

Экономия с учетом начисления на зарплату  $(C_n)$ :

$$
C_H = C_3 \cdot 1, 5 = 24120, 0 \cdot 1, 5 = 36180, 0
$$

Экономия за счет сокращения простоев сервиса (С<sub>с</sub>) рассчитывается по формуле

$$
C_{c} = \frac{(\Pi_1 - \Pi_2) \cdot \Pi_{pr} \cdot C_{\Pi}}{60},\tag{64}
$$

где Д<sub>рг</sub> – плановый фонд работы сервиса (дней).

Пример. Расчет экономии за счет сокращения простоя сервиса (формула 64, табл. 5).

$$
C_c = \frac{(21 - 10) \cdot 225 \cdot 30,1}{60} = 1242,0
$$

Общая готовая экономия текущих затрат, связанных с использованием нового ПО  $(C_0)$ , рассчитывается по формуле

$$
C_0 = C_H + C_c. \tag{65}
$$

Пример. Расчет общей годовой экономии текущих затрат (формула 65).

$$
C_0 = 36\,180.0 + 1242.0 = 37\,422.0
$$
 *de.*

Расчет экономического эффекта. Внедрение нового ПО позволит пользователю сэкономить на текущих затратах, т.е. практически получить на эту сумму дополнительную прибыль. Для пользователя в качестве экономического эффекта выступает лишь чистая прибыль - дополнительная прибыль, остающаяся в его распоряжении  $(\Delta \Pi_{q})$ , которая определяется по формуле

$$
\Delta \Pi_{\mathbf{q}} = \mathbf{C}_0 - \frac{\mathbf{C}_0 \cdot \mathbf{H}_{\mathbf{n}}}{100 \, \%},\tag{66}
$$

где Н<sub>п</sub> – ставка налога на прибыль (%).

*Пример. Расчет чистой прибыли от экономии текущих затрат (формула 66).*

$$
\Delta \Pi_{\nu} = 37422 \, , \, 0 - \frac{37422 \, , \, 0 \cdot 24 \, \%}{100 \, \%} = 28441 \, , \, 0 \, \text{ } \, \partial \, \text{ } e.
$$

В процессе использования нового ПО чистая прибыль в конечном итоге возмещает капитальные затраты. Однако полученные при этом суммы результатов (прибыли) и затрат (капитальных вложений) по годам приводят к единому времени − расчетному году (за расчетный год принят 2004-й год) путем умножения результатов и затрат за каждый год на коэффициент дисконтирования α, который рассчитывается по формуле 49. В данном примере используются коэффициенты: 2004 г. – 1, 2005-й – 0,8696, 2006-й – 0,7561, 2007 г. – 0,6575. Все рассчитанные данные экономического эффекта сводятся в таблицу (табл. 6).

Таблица 6

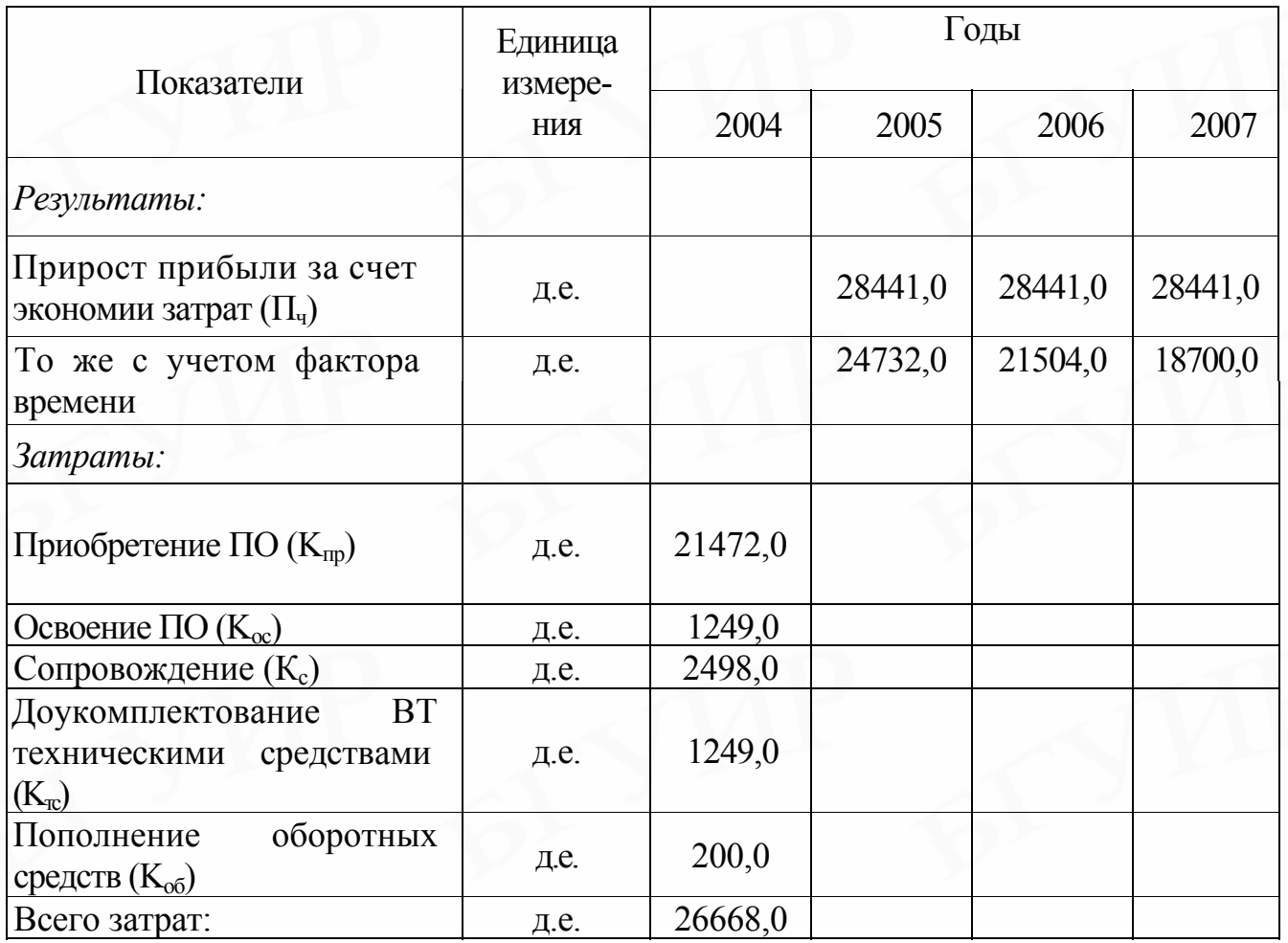

Расчет экономического эффекта от использования нового ПО

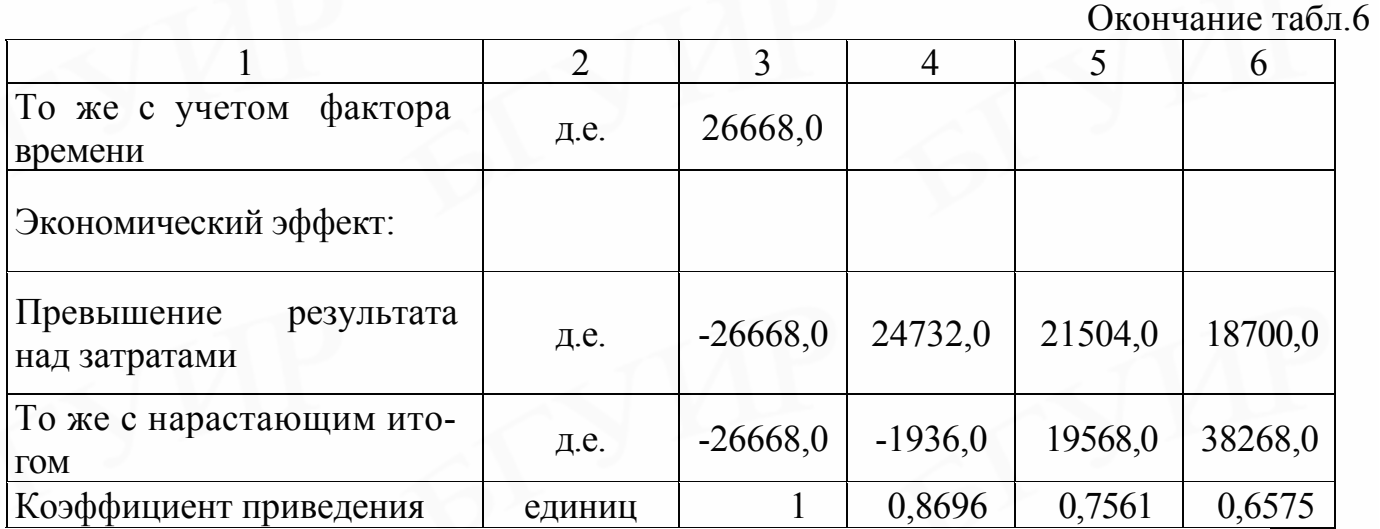

Реализация проекта ПО позволит заказчику снизить трудоемкость решения задач и сократить простои сервиса. Все затраты заказчика окупятся в первом году эксплуатации ПО. Проект представляется эффективным и полезным для заказчика.

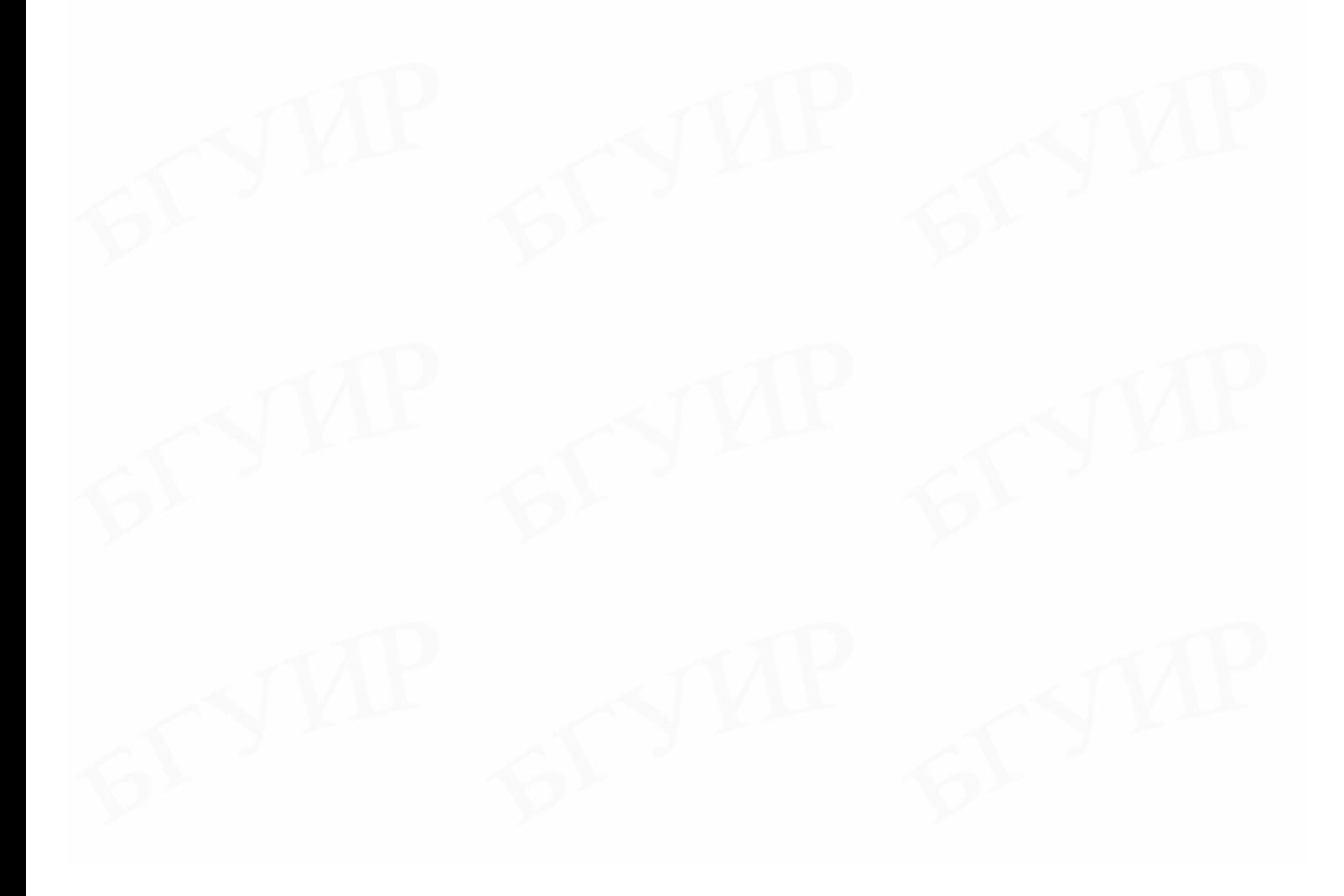

## ПРИЛОЖЕНИЯ

# Классификация типов программного обеспечения

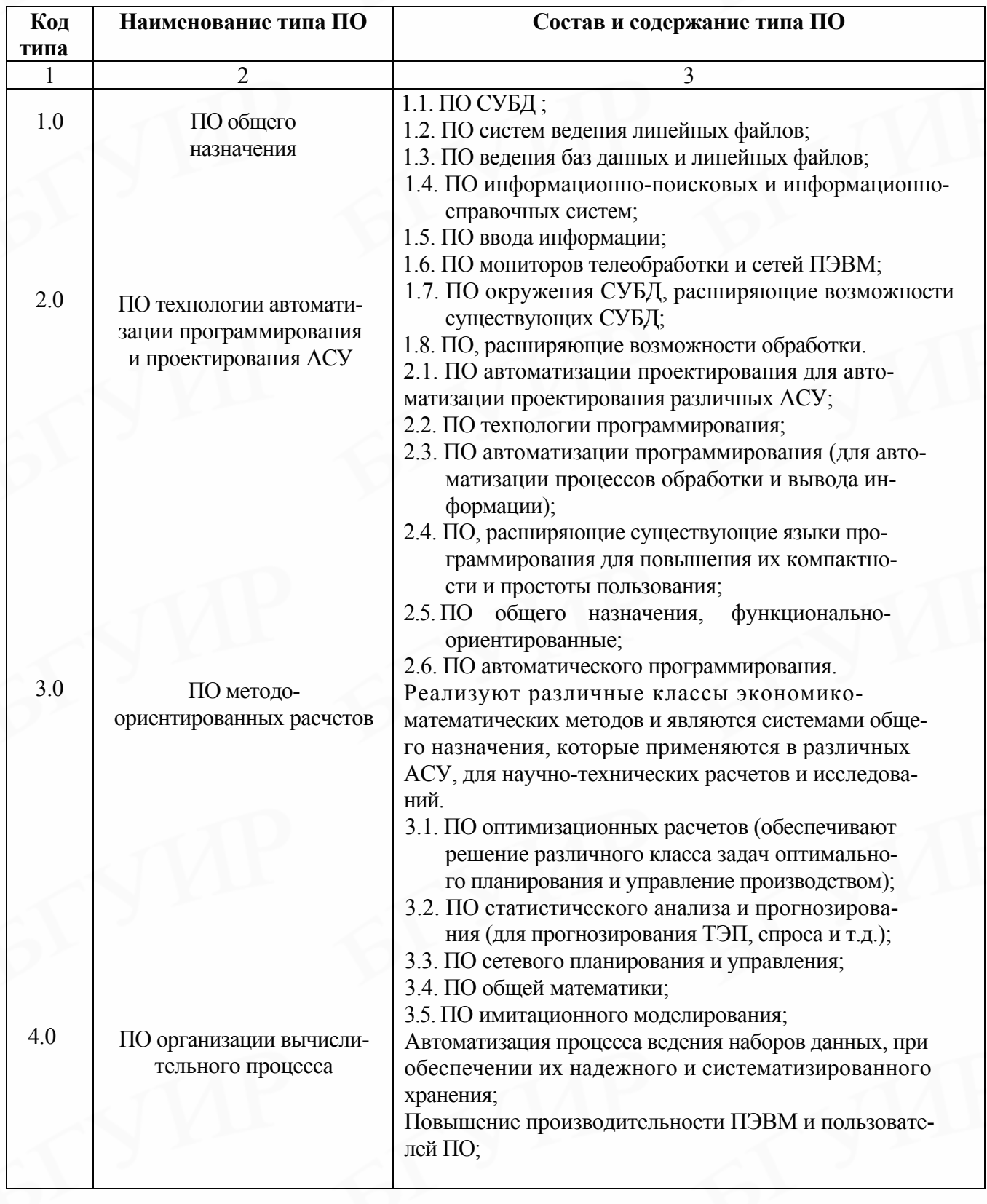

## Окончание прил.1

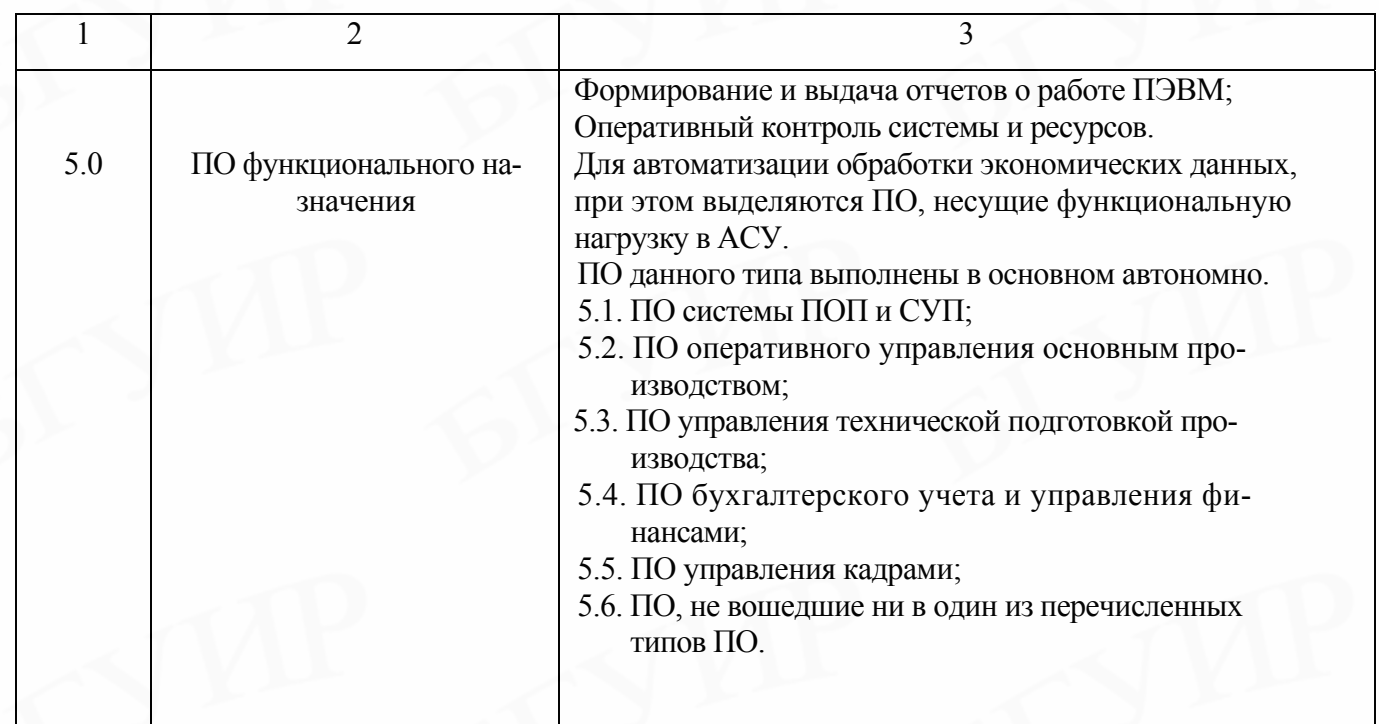

# Каталог функций программного обеспечения

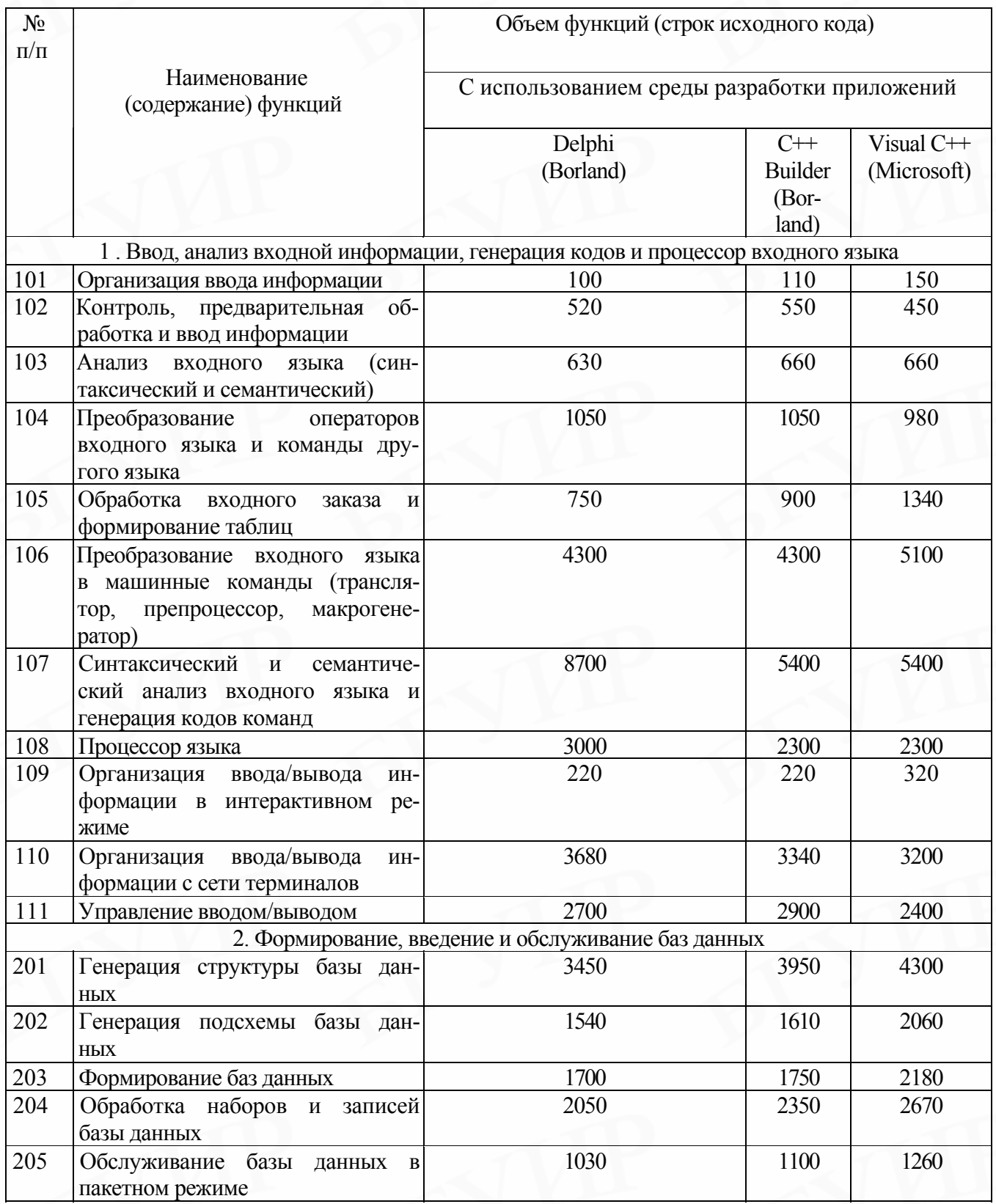

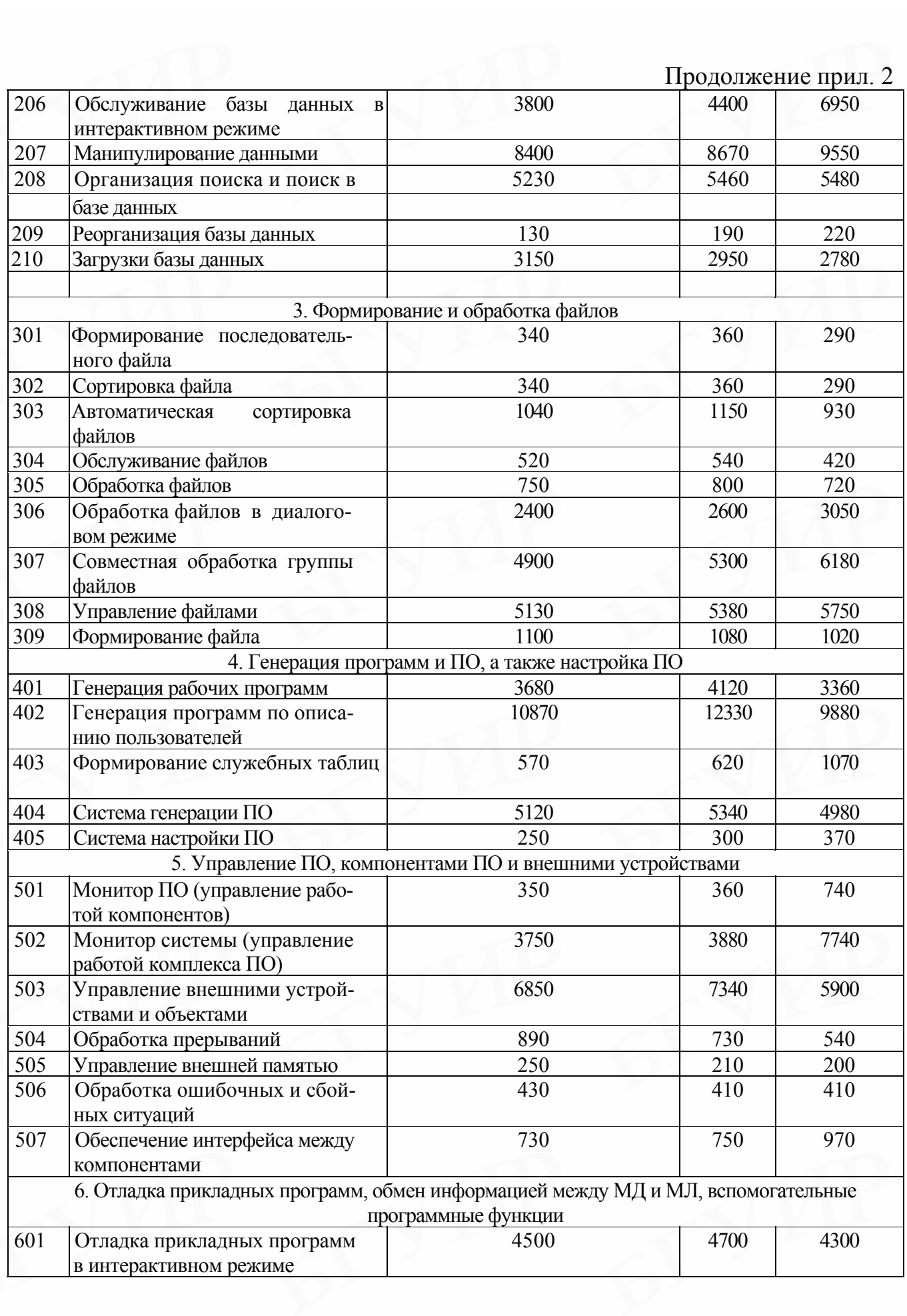

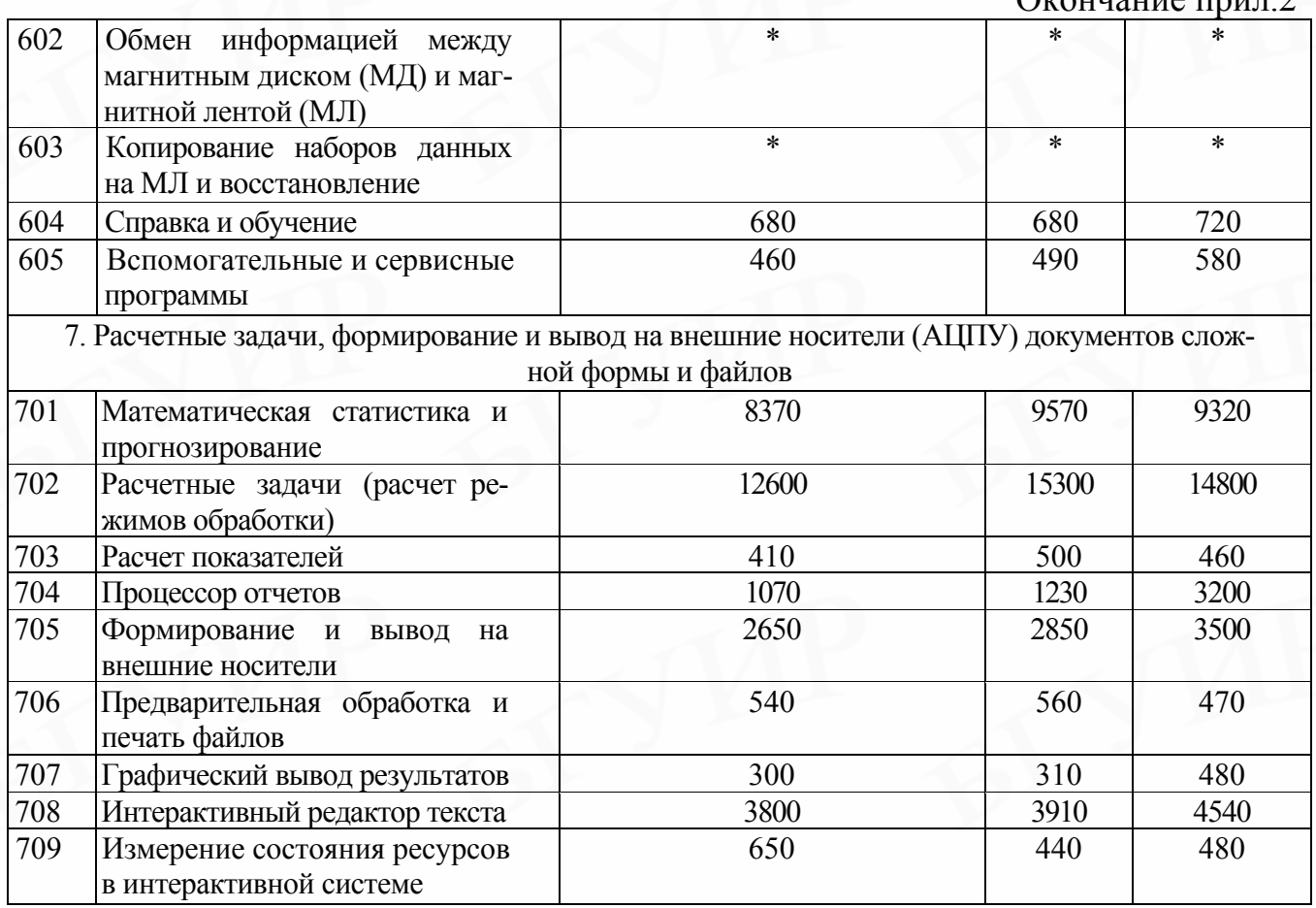

# **Укрупненные нормы времени на разработку ПО (Тн) в зависимости от уточненного объема ПО (Vу) и группы сложности ПО (чел./дн.)**

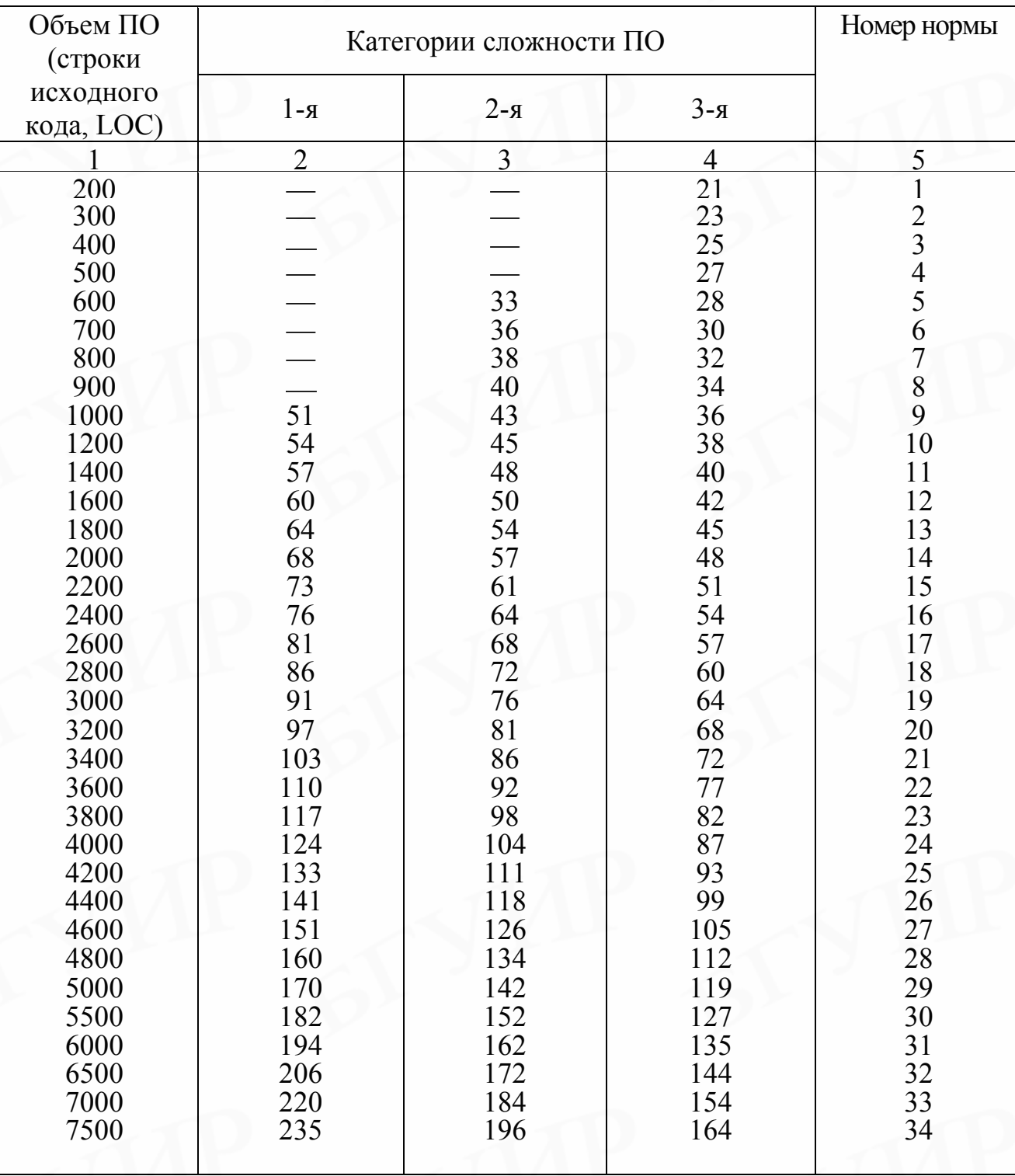

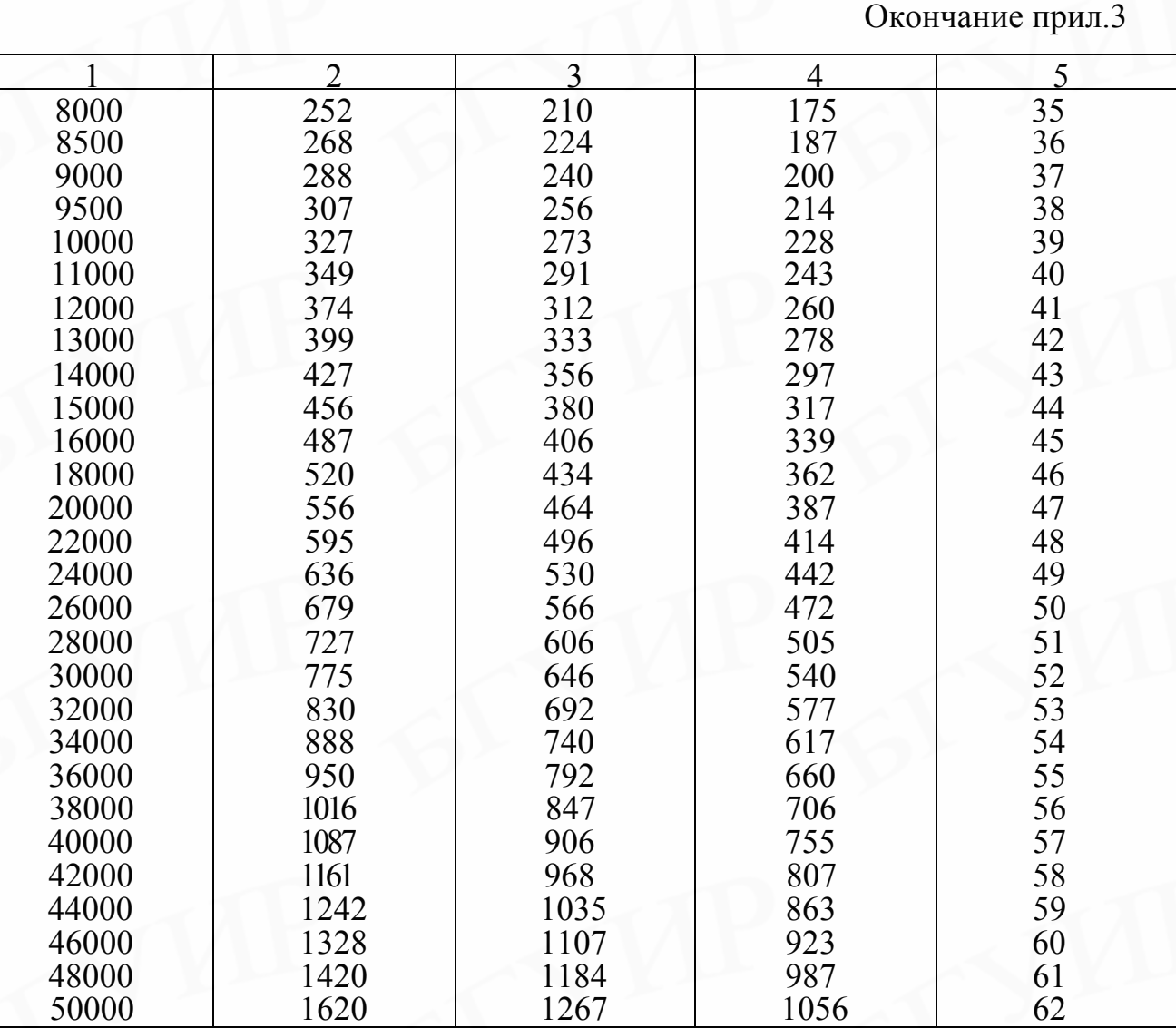

# **Приложение 4**

Таблица П.4.1

## **Характеристики категорий сложности ПО**

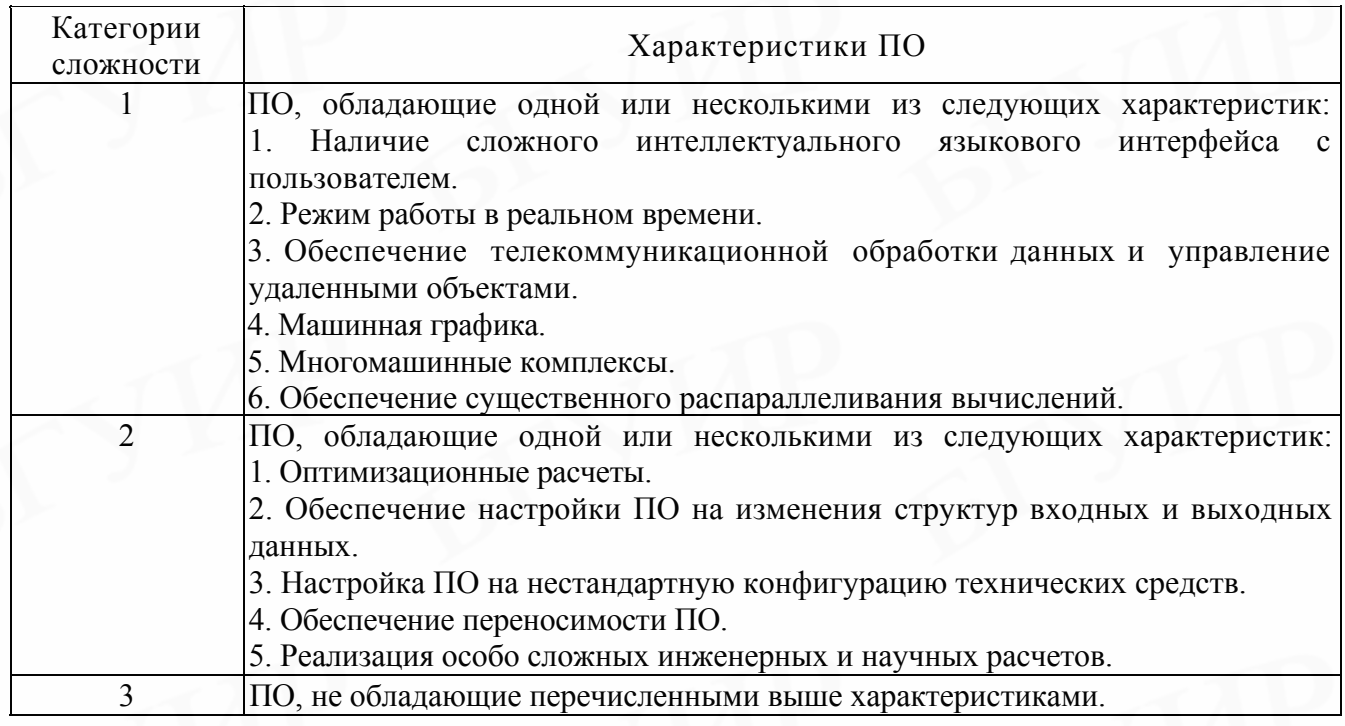

Таблица П.4.2

## **Дополнительные коэффициенты сложности ПО**

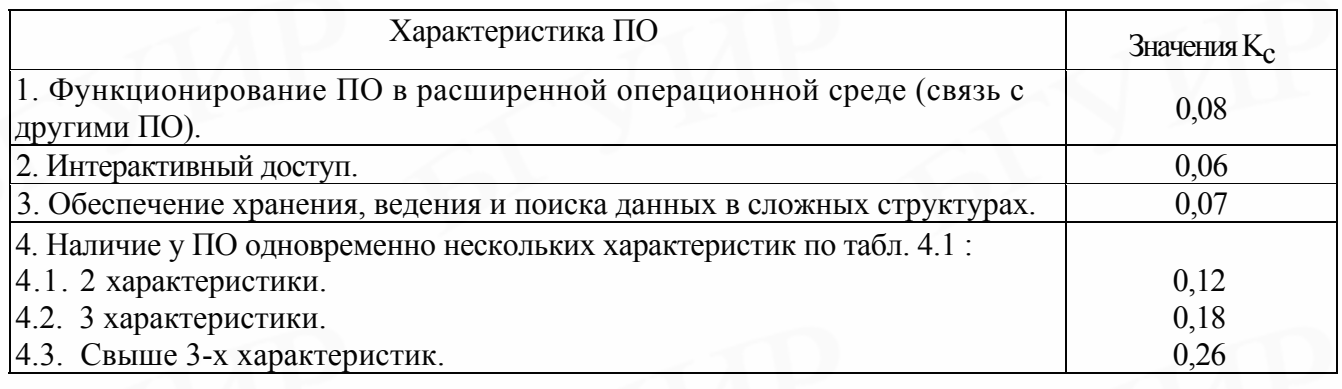

## **Значения коэффициентов удельных весов трудоемкости стадий в общей трудоемкости разработки ПО**

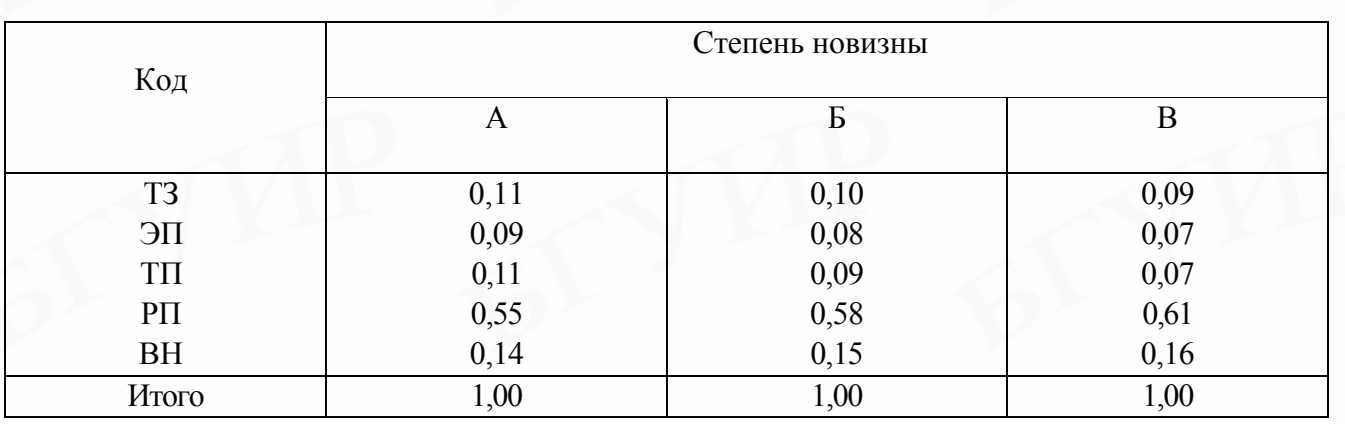

Таблица П.4.4 **Поправочные коэффициенты, учитывающие новизну ПО (Kн)** 

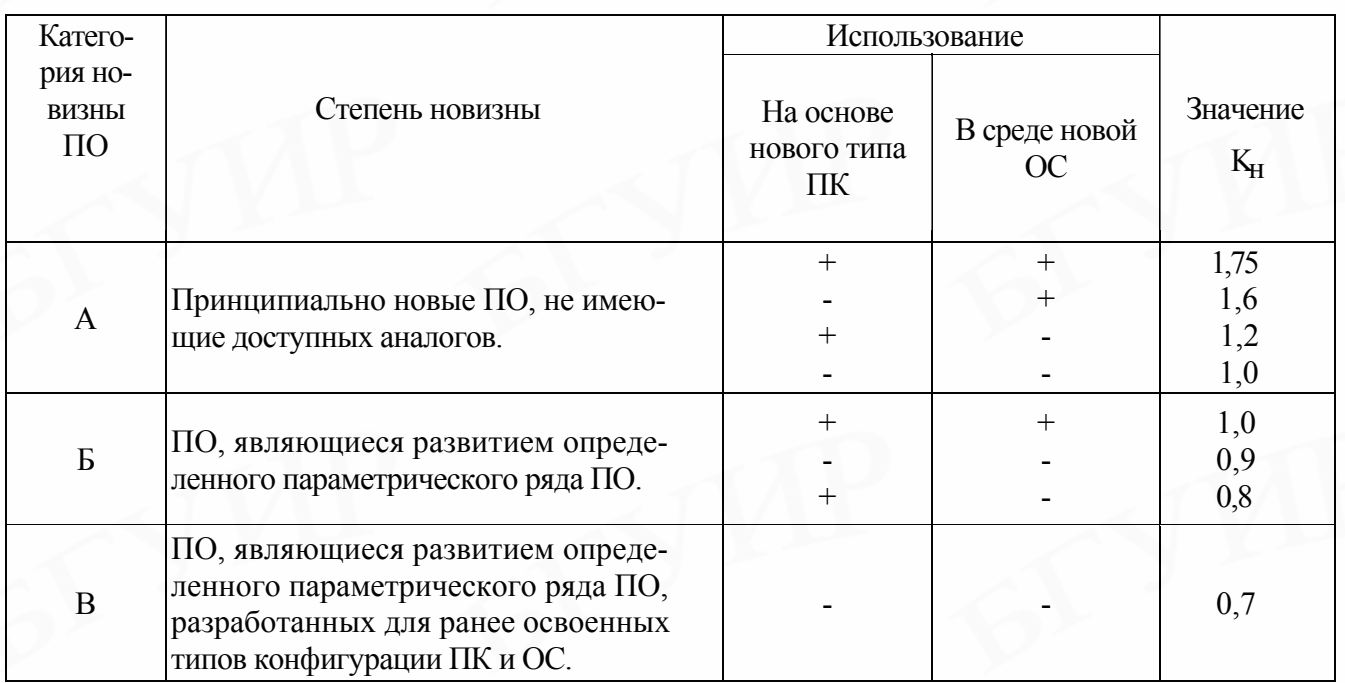

#### Таблица П.4.5

## **Значения поправочного коэффициента, учитывающего использование стандартных модулей типовых программ и ПО (Кт)**

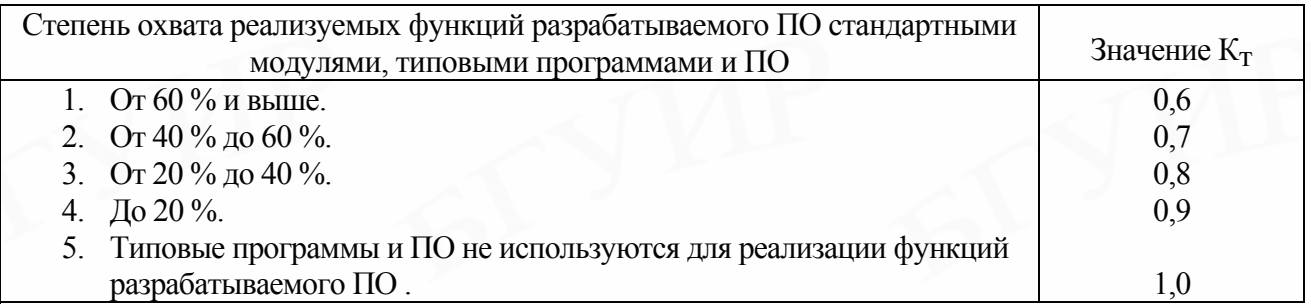

Таблица П.4.6

## **Коэффициенты применения программных средств БПО в АС и СОД (статистические оценки)**

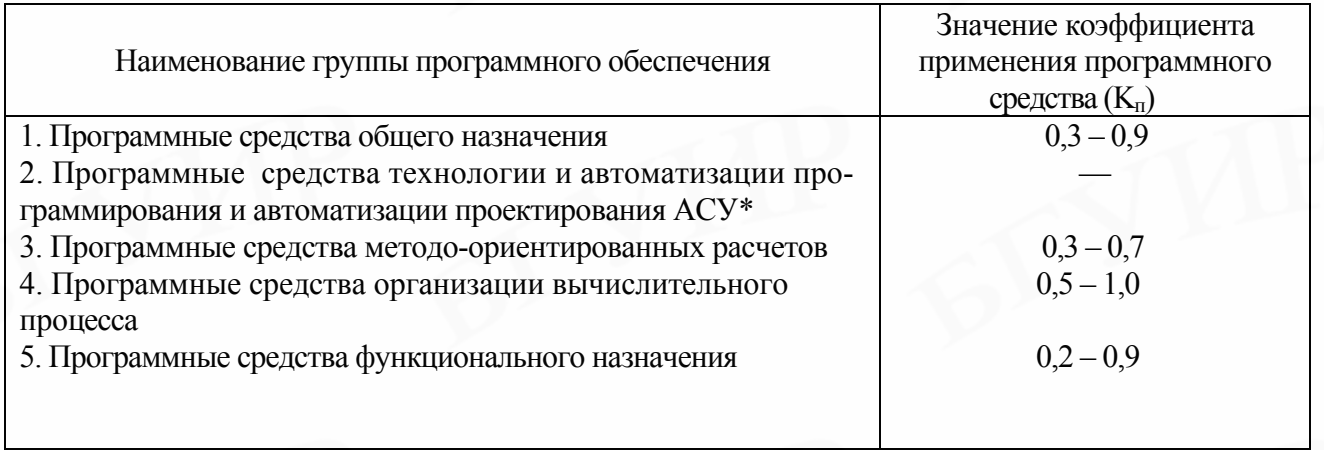

 $*$ Значения  $K_n$  отсутствуют, так как величина программ конкретных задач АС и

СОД не зависит от объема программных средств в данной группе.

#### **Оценка значений среднего расхода материалов на разработку и отладку 100 строк исходного кода без применения ПО**

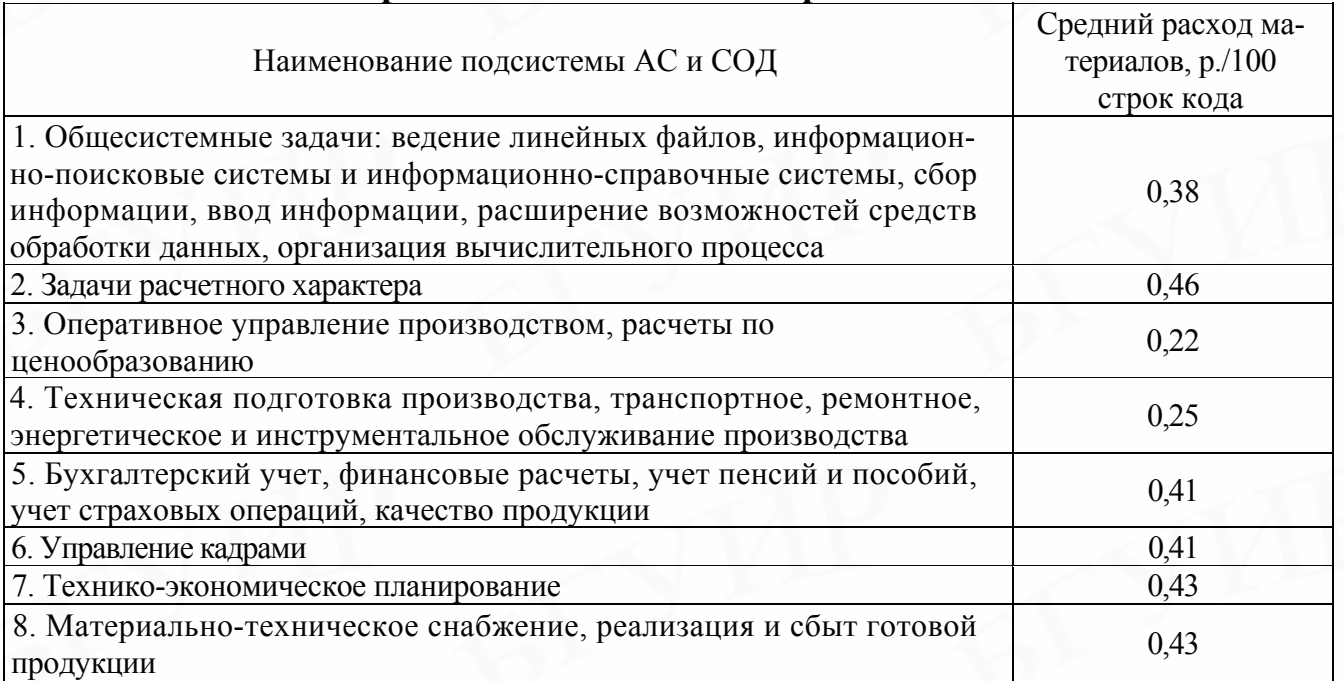

*Примечание. Коэффициент снижения среднего расхода материалов на разработку и отладку 100 строк кода при использовании ПО рекомендуется использовать в пределах от 0,4 до 0,7.* 

**Приложение 6** 

## **Оценка значений среднего машинного времени на отладку 100 строк исходного кода без применения ПО**

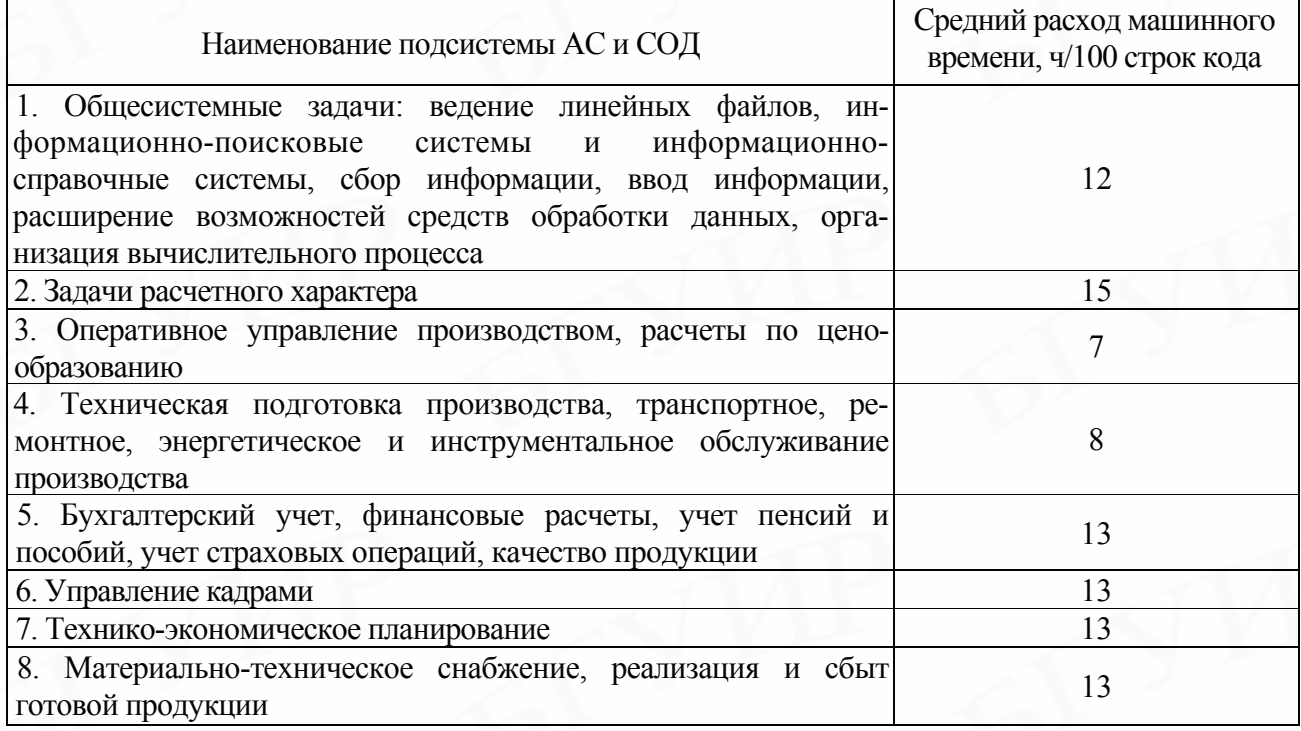

 *Примечание. При применении ПО для отладки программ на компьютерах рекомендуется использовать понижающие коэффициенты (от 0,3 до 0,6).* 

# Приложение 7<br>Таблица П.7.1

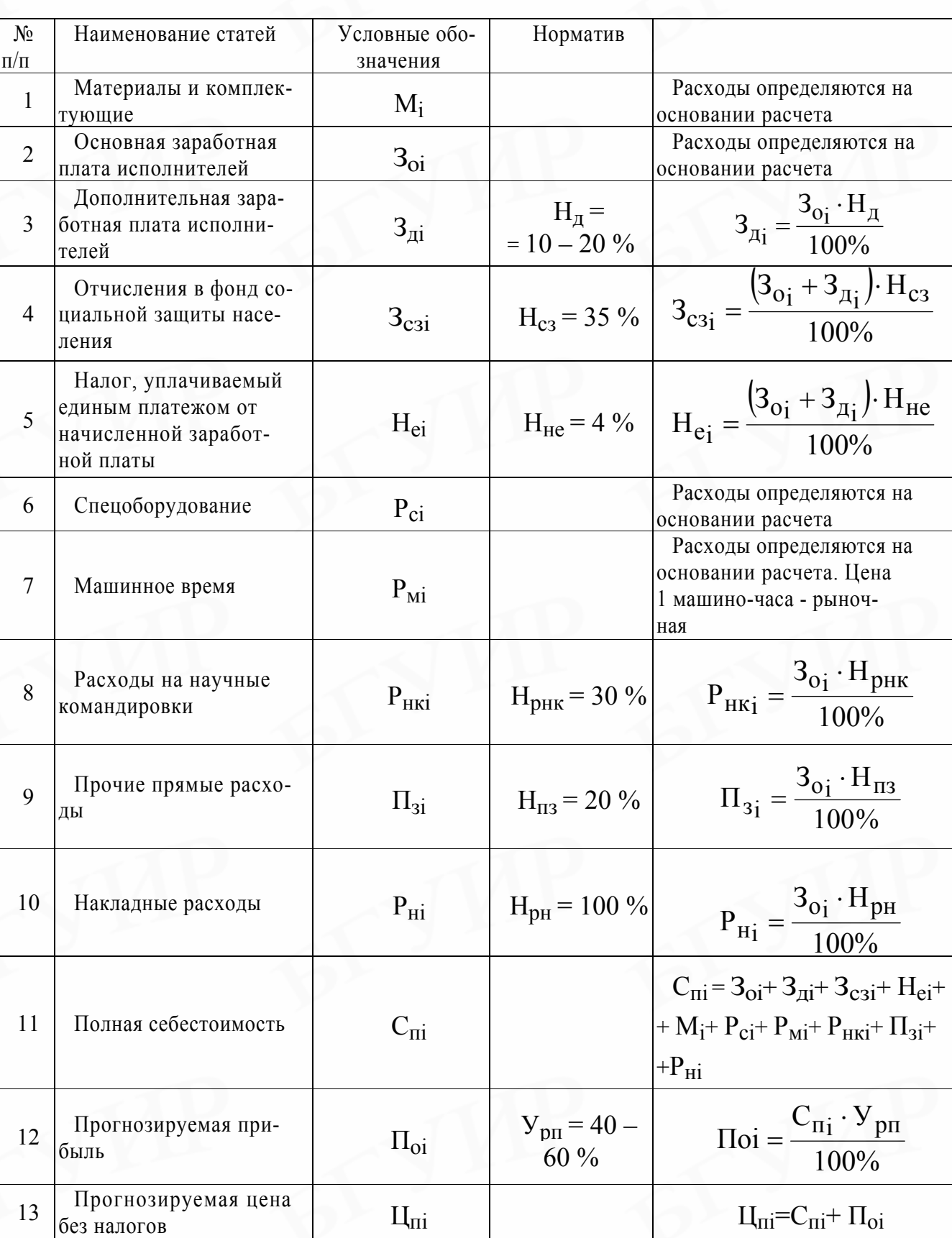

# Исходные данные и формулы расчета

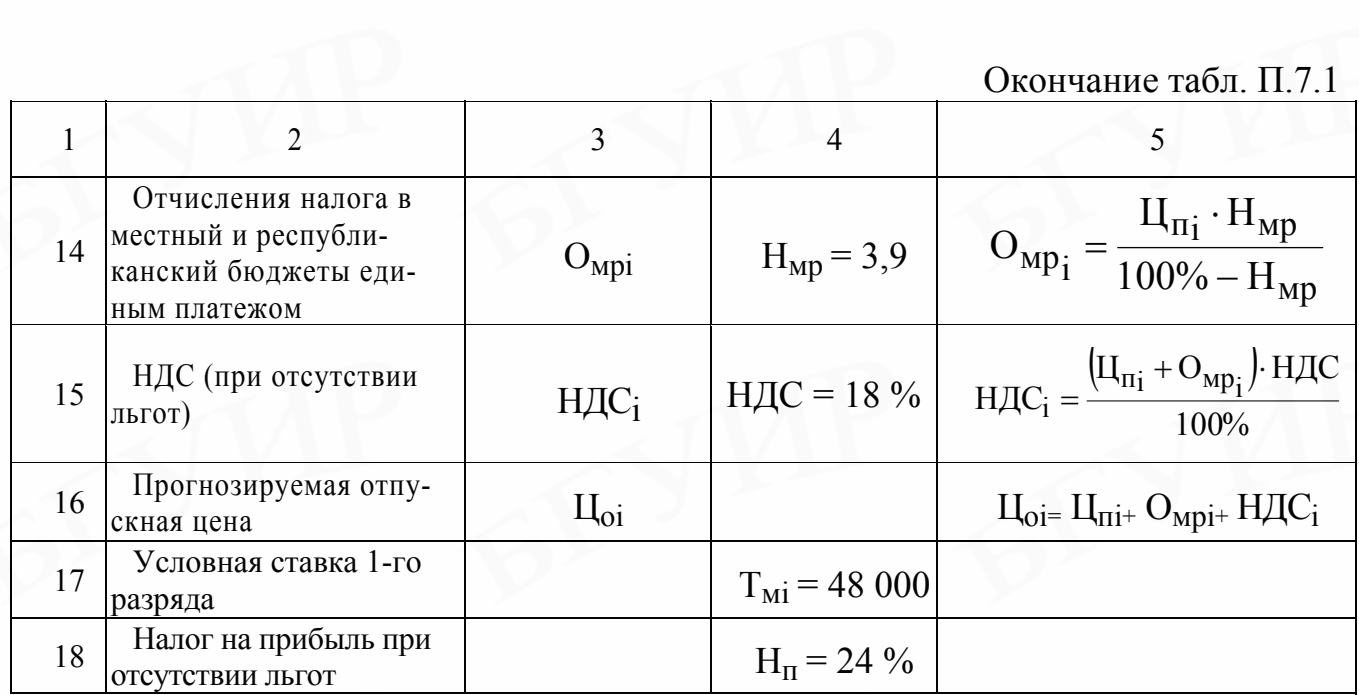

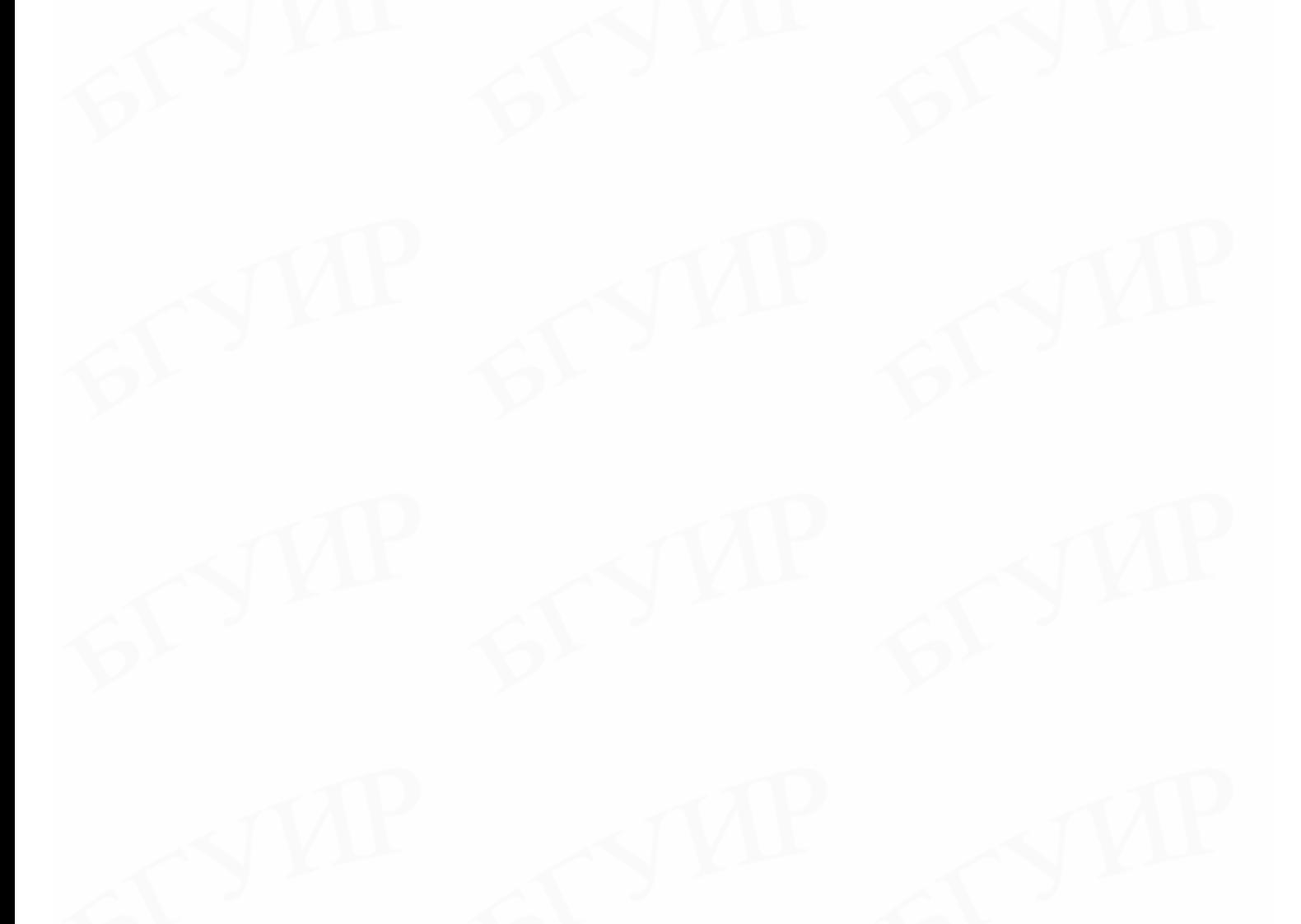

#### **Инструкция**

## **О порядке применения Единой тарифной сетки работников Республики Беларусь**

#### **Глава 1**

#### **Общие положения**

1. Настоящая Инструкция о порядке применения Единой тарифной сетки работников Республики Беларусь (далее – Инструкция) определяет механизм дифференциации и регулирования основной (тарифной) части заработной платы работников, нанимателями которых являются коммерческие организации (далее – организации) и индивидуальные предприниматели (далее ИП).

2. Единая тарифная сетка работников Республики Беларусь (далее – ЕТС) представляет собой систему тарифных разрядов и соответствующих им тарифных коэффициентов. На ее основе с использованием других элементов тарифной системы (тарифной ставки первого разряда, Единого тарифно-квалификационного справочника работ и профессий рабочих (далее – ЕТКС), Единого квалификационного справочника должностей служащих (далее – ЕКСД), иных квалификационных справочников, утверждаемых в установленном порядке) определяются тарифные ставки (оклады) работников.

 Работники, нанимателями которых являются организации и ИП, распределяются по 23 разрядам 27-разрядной ЕТС\*.

3. Дифференциация и регулирование основной (тарифной) части заработной платы различных профессионально-квалификационных групп работников производятся в зависимости от следующих факторов:

- сложности труда (квалификации) в пределах одной профессии, должности (внутрипрофессиональная, внутридолжностная дифференциация);
- содержания и специфики труда рабочих, руководителей, специалистов и других служащих (межпрофессиональная, междолжностная дифференциация);

\*См. Продолжение прил. 8.
общих условий труда, сложности выпускаемой продукции (работ, услуг).  $\bullet$ видов деятельности и других специфических факторов, характерных для определенной отрасли (подотрасли) (межотраслевая дифференциация).

4. Тарифный разряд зависит от уровня квалификации, теоретических и практических знаний, степени сложности выполняемых работ (обязанностей) и Эти требования квалификационных ответственности. заложены  $\overline{B}$ характеристиках, предусмотренных квалификационными справочниками.

5. Тарифные коэффициенты ЕТС показывают, во сколько раз тарифные ставки 2-го и последующих разрядов выше тарифной ставки 1-го разряда.

6. Нарастание тарифных коэффициентов ЕТС по диапазонам разрядов установлено в следующих размерах: с 1-го по 4-й разряд - 16 %, с 4-го по 6-й разряд – 10 %, с 6-го по 27-й – 7 %.

7. Тарификация – отнесение выполняемых работ к конкретным тарифным разрядам (должностям) и присвоение работникам соответствующей квалификации осуществляется в соответствии с ЕТКС, ЕКСД и иными квалификационными справочниками, утверждаемыми в установленном порядке.

Порядок тарификации определяется коллективным договором, соглашением или нанимателем.

8. Применение ЕТС не ограничивает прав нанимателей в выборе форм, систем и размеров оплаты труда, с помощью которых заработная плата работников увязывается с конечными результатами труда, эффективностью работы.

9. Тарифные ставки (оклады) работников определяются исходя из тарифной ставки 1-го разряда, установленной в организации (у ИП), и тарифного коэффициента соответствующего тарифного разряда ЕТС.

10. Тарификация отдельных категорий работников коммерческих организаций здравоохранения, образования, науки и научного обслуживания, культуры, физкультуры и спорта, телевидения и радиовещания, редакций газет и быть может установлена на уровне, предусмотренном журналов ЛЛЯ соответствующих категорий работников организаций, финансируемых **ИЗ** бюджета, с учетом показателей по отнесению их к группам по оплате труда.

73

Продолжение прил. 8

**Распределение работников коммерческих организаций по тарифным разрядам Единой тарифной сетки Республики Беларусь**

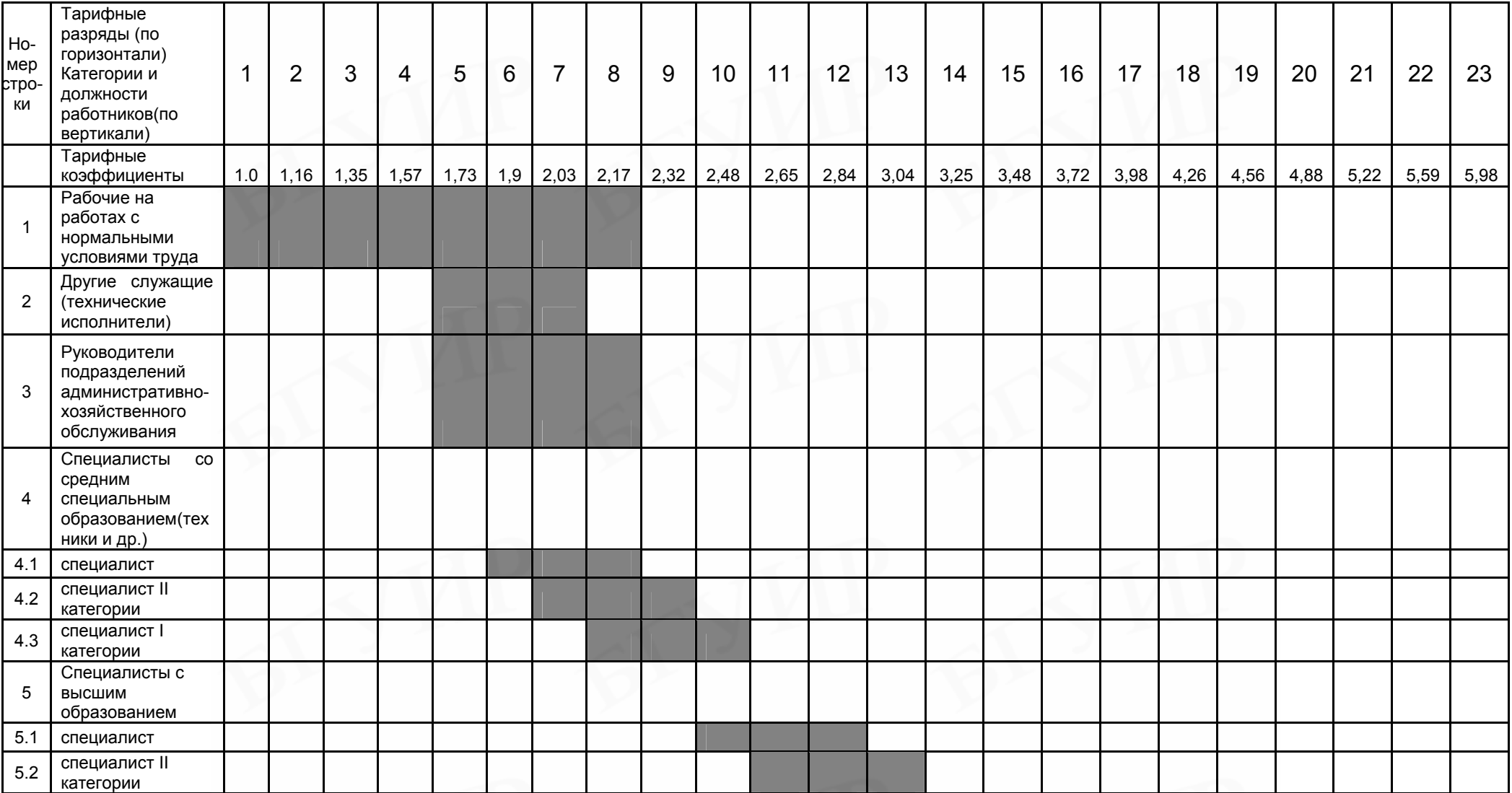

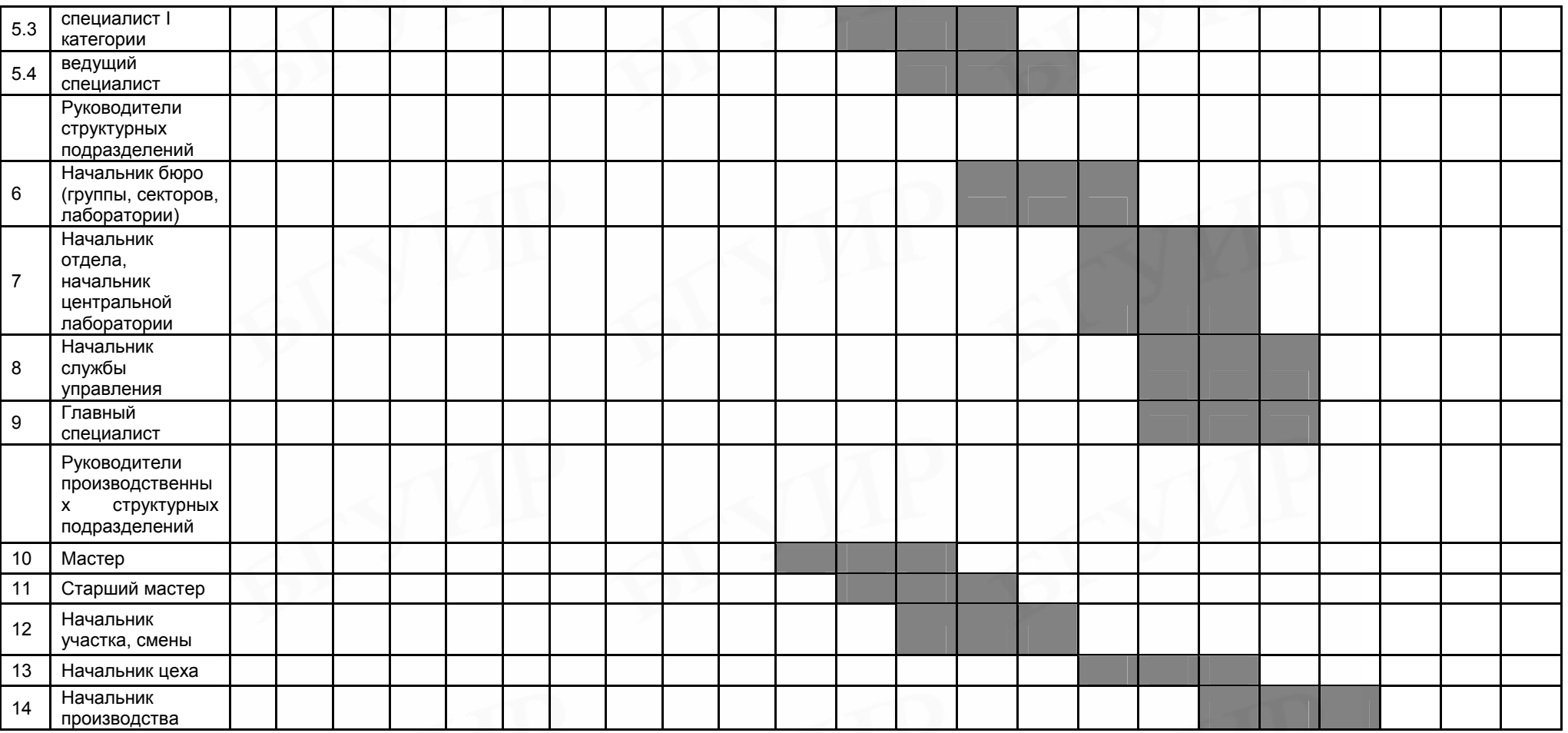

Учебное издание

## **Палицын** Василий Александрович

## **ТЕХНИКО-ЭКОНОМИЧЕСКОЕ ОБОСНОВАНИЕ ДИПЛОМНЫХ ПРОЕКТОВ**

**Методическое пособие для студентов всех специальностей БГУИР**

## **В 4-х частях**

## **Часть 4 Проекты программного обеспечения**

Редактор Т. П. Андрейченко Корректор Е.Н. Батурчик

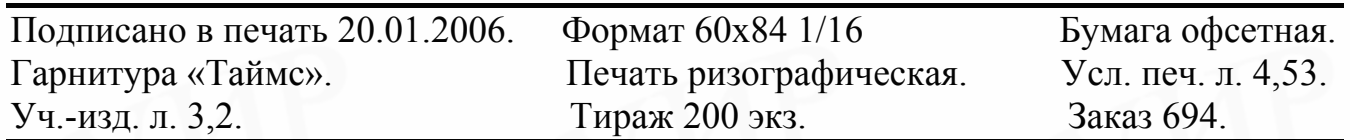

Издатель и полиграфическое исполнение: Учреждение образования «Белорусский государственный университет информатики и радиоэлектроники» Лицензия на осуществление издательской деятельности № 02330/0056964 от 01.04.2004. Лицензия на осуществление полиграфической деятельности № 02330/0131518 от 30.04.2004. 220013, Минск, П. Бровки, 6